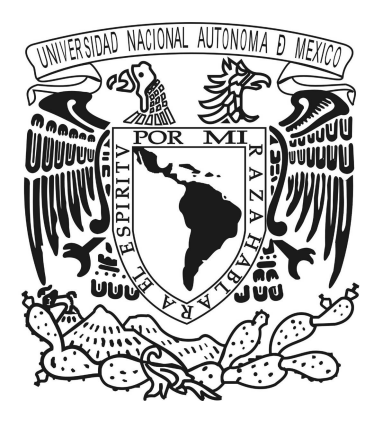

### UNIVERSIDAD NACIONAL AUTÓNOMA DE MÉXICO POSGRADO EN CIENCIA E INGENIERÍA DE LA COMPUTACIÓN

UN MODELO COMPUTACIONAL PARA DESCRIBIR LA MORFOLOGÍA DE LA LEUCEMIA PILOSA

**TESIS** 

QUE PARA OPTAR POR EL GRADO DE: MAESTRA EN CIENCIA E INGENIERÍA DE LA COMPUTACIÓN PRESENTA: NIDIA MENDOZA ANDRADE

> Directora de Tesis: Dra. Suemi Rodríguez Romo Facultad de Estudios Superiores Cuautitlán, UNAM

Ciudad Universitaria,CD. MX. Enero,2018

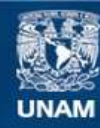

Universidad Nacional Autónoma de México

**UNAM – Dirección General de Bibliotecas Tesis Digitales Restricciones de uso**

#### **DERECHOS RESERVADOS © PROHIBIDA SU REPRODUCCIÓN TOTAL O PARCIAL**

Todo el material contenido en esta tesis esta protegido por la Ley Federal del Derecho de Autor (LFDA) de los Estados Unidos Mexicanos (México).

**Biblioteca Central** 

Dirección General de Bibliotecas de la UNAM

El uso de imágenes, fragmentos de videos, y demás material que sea objeto de protección de los derechos de autor, será exclusivamente para fines educativos e informativos y deberá citar la fuente donde la obtuvo mencionando el autor o autores. Cualquier uso distinto como el lucro, reproducción, edición o modificación, será perseguido y sancionado por el respectivo titular de los Derechos de Autor.

## Dedicatoria

A René Descartes por su aportación al mundo científico y a su gran frase en el Discurso del Método de 1637. "La lecture de tous bons livres est comme une conversation avec les plus honnêtes gens des siècles passés qui en ont été les auteurs, et même une conversation étudiée, en laquelle ils ne nous découvrent que les meilleures de leurs pensées".

i

ii

### Agradecimientos

Gracias a la Dra. Suemi Rodríguez Romo por su enorme paciencia, apoyo y tiempo para sacar esta tesis adelante.

A mis padres por escucharme y apoyarme, a mi hermano por enseñarme otra manera de desestresarme y animarme a continuar.

A mi amigo Fabián Galván Cardozo por todo el tiempo que estuviste siendo mi profesor y apoyarme a continuar con la maestría. Muchas gracias.

A mi novio por siempre escucharme.

Al Consejo Nacional de Ciencia y Tecnología (Conacyt) por la beca otorgada.

Al Posgrado en Ciencia e Ingeniería de la Computación. Al proyecto PAPIIT IT101817.

A mis amigos Elpi, René, Gerse y al Ing. Patlán por su compañía en este viaje.

Al Dr. Oscar Ibañez por ser un buen profesor y estar al pendiente del progreso de este trabajo, muchas gracias.

A las chicas Lulú, Ceci y Amalia por estar al pendiente de nosotros.

A todos, muchas gracias.

ive a state of the control of the control of the control of the control of the control of the control of the c<br>In the control of the control of the control of the control of the control of the control of the control of th

### Resumen

En la presente tesis se plantea el realizar un nuevo modelo computacional que sea morfológicamente semejante a una célula de leucemia pilosa con fines de diagnóstico. Para poder realizar ésto, se propone trabajar con dos tipos de modelos de naturaleza fractal, los cuales son el modelo de percolación y el modelo de agregación limitada por difusión. A través de este acoplamiento entre estos modelos se creó un nuevo algoritmo. A su vez se compara el modelo con la holografía que es un método utilizado en las imágenes médicas usando una unidad de medida de similitud conocida como lagunaridad.

v

<u>vi a staro de la contrada de la contrada de la contrada de la contrada de la contrada de la contrada de la co</u><br>En la contrada de la contrada de la contrada de la contrada de la contrada de la contrada de la contrada de la

### Contenido

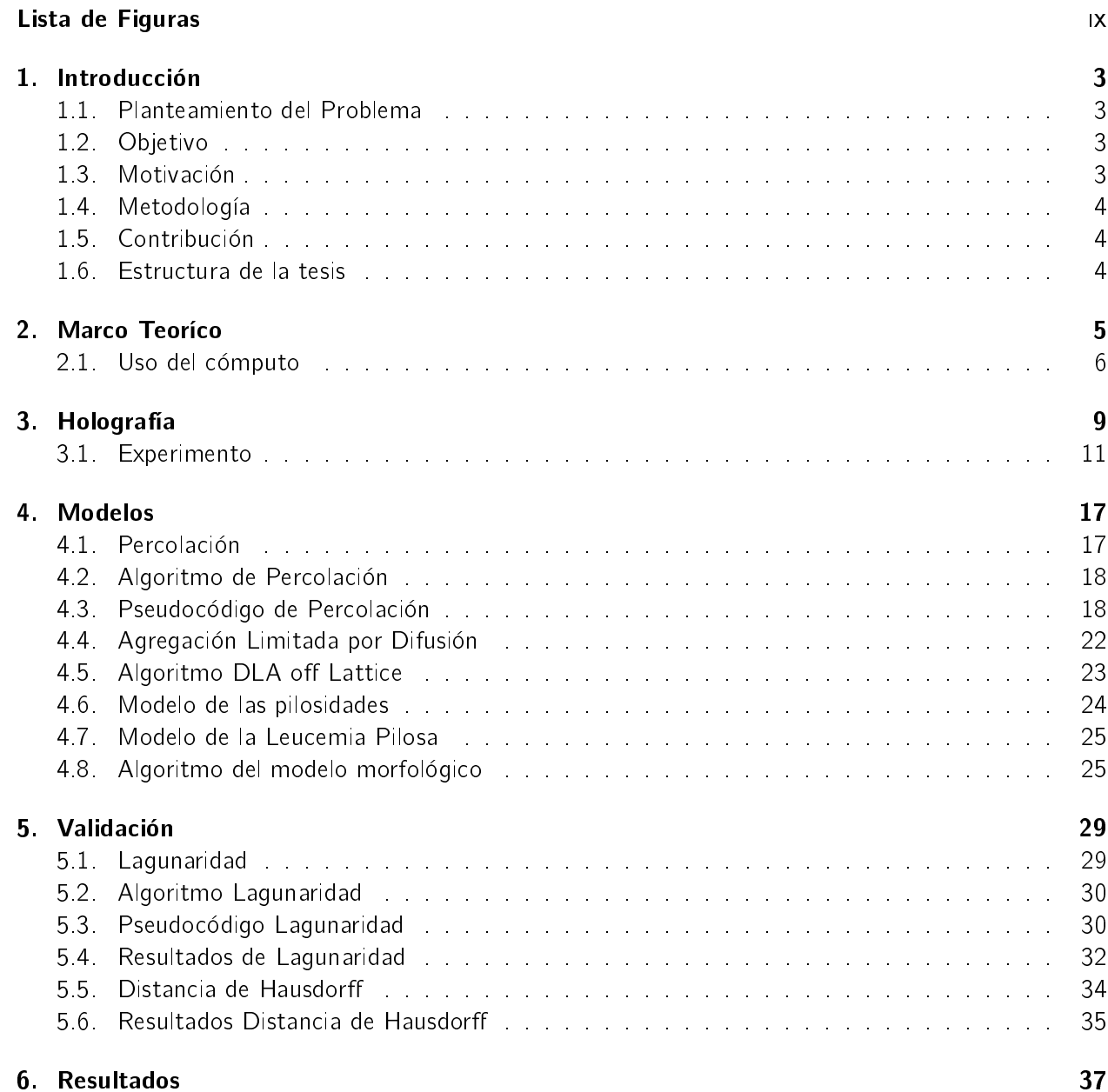

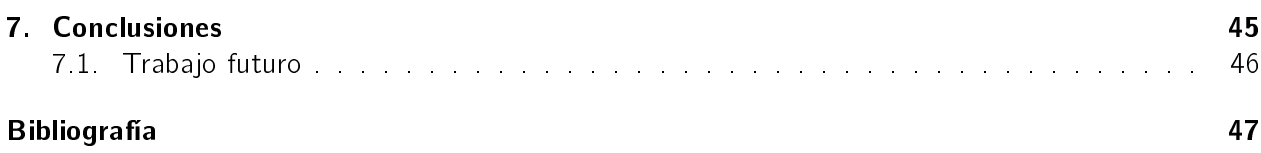

# Lista de Figuras

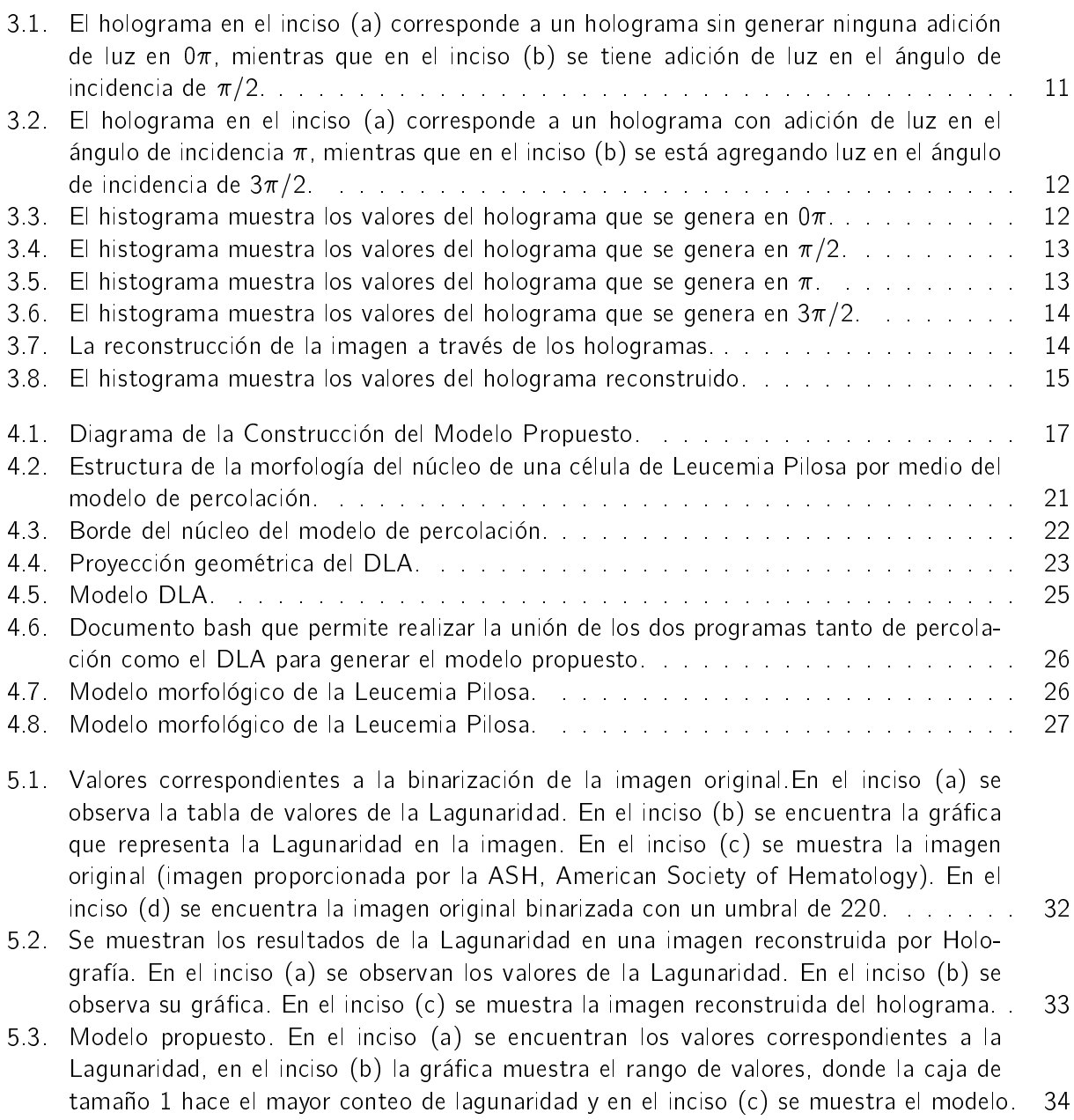

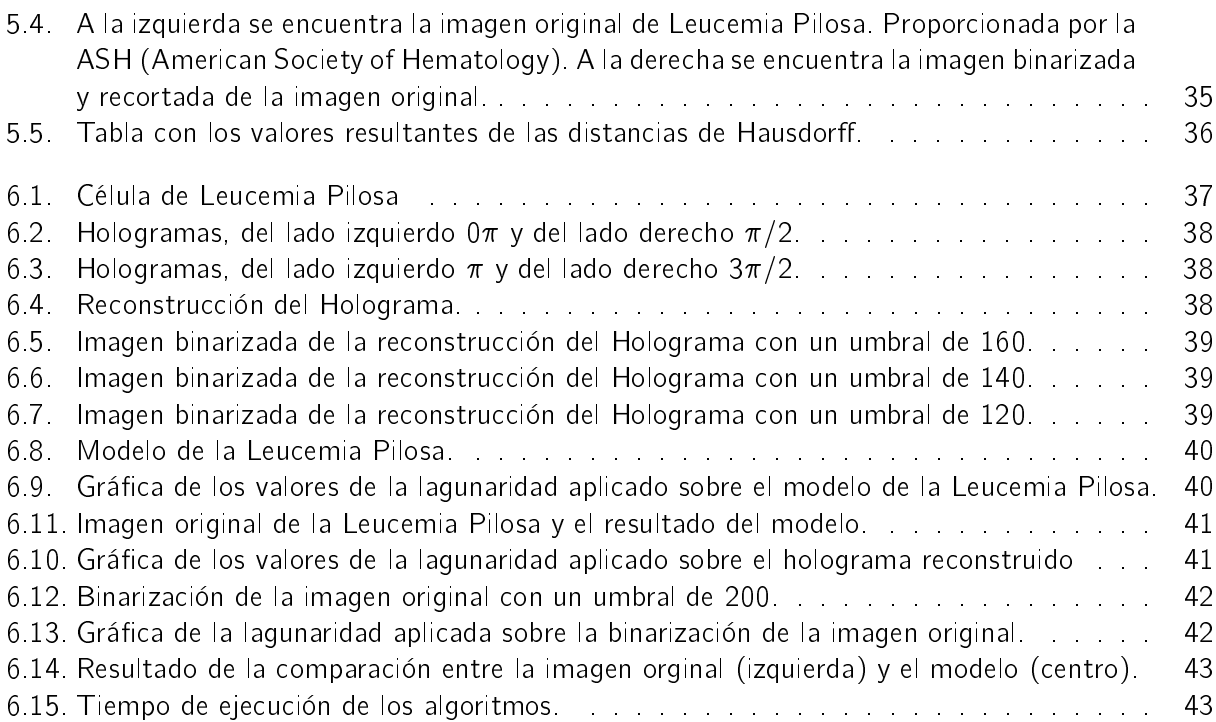

### Capítulo 1 Introducción

La tesis es acerca de la reconstrucción morfológica de una célula de leucemia pilosa también conocida como HCL (Hairy Cell Leukemia) a través de una propuesta de combinación de modelos con percolación y DLA (Diffusion Limited Aggregation) conocido en español como agregados limitados por difusión y la comparación de los resultados obtenidos con respecto a la holografía computacional sobre las imágenes reales.

#### 1.1. Planteamiento del Problema

Se conocen 5 tipos de leucemias de las cuales una casi no se estudia. Este es el caso de la Leucemia de Células Pilosas (Leucemia Pilosa), es una enfermedad poco frecuente sin embargo es el 2 % del total de la población de enfermos con leucemia en el mundo.

Uno de los problemas para el diagnóstico de la Leucemia Pilosa radica en su morfología por lo tanto con el cómputo cientíco se resolverá este problema iniciando con realizar su reconstrucción.

Los centros especializados de diagnóstico basan sus datos en la información recolectada de distintos hematólogos quienes han aportado los detalles de la Leucemia Pilosa a través de lo observado en el microscopio y de la experiencia de ellos a lo largo de los años en la detección de ésta enfermedad.

El propósito de la tesis es recrear la deformación que sufre el citoplasma de la célula de la Leucemia Pilosa que se visualiza como vellosidades, es decir se hace un modelo de la morfología de ésta célula.

#### 1.2. Objetivo

El objetivo de la tesis es el desarrollo de un modelo computacional que describa la morfología de la Leucemia Pilosa, esto con el fin de recrear el crecimiento irregular de las vellosidades de esta célula enferma desde su núcleo hasta la deformación del citoplasma con fines de diagnóstico médico.

#### 1.3. Motivación

La motivación para realizar esta tesis es debido a que no se encuentra mucha información acerca de la Leucemia Pilosa referente a su morfología . Existen un total de 4,325 artículos acerca de esta enfermedad principalmente con un enfoque químico y sólo 13 artículos computacionales acerca de este tipo de leucemia, ninguno aborda un modelo morfológico el cual pueda explicarla. Debido a ésto, se

desea aportar un modelo computacional morfológico que incluya medidas de similitud que puedan ser usadas para su diferenciación y clasificación que permita apoyar a distintas áreas de la salud.

#### 1.4. Metodología

Se tiene como objetivo el localizar las deformaciones del citoplasma de una célula linfocítica hasta que se convierte en Leucemia Pilosa. En la metodología lo primero es plantear un modelo de la Leucemia Pilosa. En la metodología a usar se planea generar un algoritmo para describir la Leucemia Pilosa, éste algoritmo genera el núcleo de la célula y después genera las pilosidades. Para obtener el modelo se combinan dos métodos; el primero es el método de percolación,el cual genera el núcleo y el segundo método es el de agregación limitada por difusión para generar las vellosidades. Para conrmar los resultados se trabaja con holografía, con la cual se compara una de las imágenes de Leucemia Pilosa que se obtiene de la holografía con respecto a una imagen original, se continua comparando el resultado del modelo que se obtuvo con la imagen original y por último se compara un holograma con respecto al modelo.

#### 1.5. Contribución

La contribución del presente trabajo es generar un modelo morfológico computacional que permita emular las características morfológicas de la Leucemia de Células Pilosas.

#### 1.6. Estructura de la tesis

El primer capítulo se centra en la introducción, el segundo capítulo en el marco teórico, el tercer capítulo es de holografía, el cuarto capítulo es de modelos donde se explicará el modelo de percolación, el modelo de agregación limitada por difusión y del modelo propuesto de la leucemia pilosa, el quinto capítulo es de validación, donde se analiza como medida de similaridad a la lagunaridad (de aquí en adelante se usará este término) o lacunaridad (Lacunarity en inglés,es como se le conoce en la literatura internacional), el sexto es el capítulo de resultados y el último capítulo es de conclusiones.

### Capítulo 2 Marco Teoríco

Para hablar del problema central de la tesis que es el poder reproducir las vellosidades, primero se tiene que hablar de la Leucemia de Células Pilosas.

La Leucemia de Células Pilosas se produce cuando en la médula ósea existe una sobreproducción de linfocitos (glóbulos blancos). Se debe tener en cuenta que la leucemia puede afectar los glóbulos rojos, los glóbulos blancos y las plaquetas lo que desencadena en que el cuerpo no se pueda defender de las infecciones. Una de las características o signos de enfermedad incluyen las infecciones y el dolor debajo de las costillas, anemia y sangrado fácil. También puede presentarse debilidad, cansancio, presencia de moretones, respiración corta, pérdida de peso sin razón aparente, nódulos no dolorosos en el cuello, las axilas, el estómago o la ingle. Algunas de las células leucémicas se pueden acumular en el bazo y hacer que se inflame. La razón por la cual se le conoce como leucemia pilosa se debe a que cuando se le mira por el microscopio se le pueden ver vellosidades a este tipo de células; ésto se debe a la deformación que sufre el citoplasma [1] [2].

Se conoce que la médula ósea genera células madre sanguíneas, es decir células inmaduras que con el tiempo se volverán en células maduras. Una célula madre sanguínea se puede convertir en una célula madre mieloide o en una célula madre linfoide. Una célula madre mieloide se convierte en uno de los tres tipos siguientes de células sanguíneas maduras [3] :

- Glóbulos rojos, que transportan oxígeno y otras sustancias a todos los tejidos del cuerpo.
- Glóbulos blancos, que combaten infecciones y enfermedades.
- Plaquetas, que forman coágulos sanguíneos para detener el sangrado.

Una célula madre linfoide se convierte en una célula linfoblástica y luego, en uno de los tres tipos siguientes de linfocitos (glóbulos blancos):

- Linfocitos B, que producen anticuerpos para ayudar a combatir las infecciones.
- Linfocitos T, que ayudan a los linfocitos B en la producción de anticuerpos para combatir las infecciones.
- Linfocitos citolíticos naturales (asesinas naturales), que atacan las células cancerosas o los virus.

Esta leucemia es una variante de los linfocitos B. La morfología de estas células se debe a las proyecciones citoplásmicas [5] [6].El diámetro de la célula es de 10 a 19 micras, en los textos se menciona una diferencia en el color del citoplasma de ser un tono transparente tiene un tono ligeramente

gris [4]. Constituye aproximadamente el 2 por ciento de las leucemias en los adultos y es más frecuente en hombres, con una mediana de edad de 52 años. [7]

Existen cinco tipos de leucemias:

- ALL (Leucemia Aguda Linfocítica)
- AML (Leucemia Aguda Mieloide)
- CLL (Leucemia Crónica Linfocítica)
- CML (Leucemia Crónica Mieloide)
- (Leucemia de Células Pilosas o Leucemia de Células Peludas) en inglés HCL (Hairy Cell Leukemia)

#### 2.1. Uso del cómputo

#### La utilización de la holografía computacional:

La microscopía digital comenzó en 1947 con el hallazgo del ingeniero húngaro Dennis Gabor [9] quien es el padre de la holografía. La existencia de la holografía radica en el problema que observó Gabor con el primer microscopio electrónico el cual consistía en las aberraciones de los lentes. Como solución propuso el generar a propósito una imagen desenfocada y después arreglarla para tener una buena imagen. La holografía graba y construye una imagen a través de su amplitud y fase por medio de una onda se genera un holograma a través de unas emulsiones químicas donde en unas placas queda grabada la imagen y esto tarda mucho tiempo. Es por esta razón que actualmente se utiliza la tecnología CCD (Charged-Couple-Devices) y CMOS (Complementary-Oxide-Semiconductor), éstos son sensores de imagen para grabar y reconstruir numéricamente una imagen en un holograma digital [10]. Es así como surgen los hologramas generados por computadora (CGH, por sus siglas en inglés).

Lo anterior permite obtener la fase del campo de la luz así como su intensidad, ya que con ésta se puede capturar computacionalmente sus datos. De esta manera todo el campo de la onda puede ser medido y almacenado en la computadora. El algoritmo de Gerchberg y Saxton [16] propone que la intensidad grabada de una onda frontal de una imagen puede aplicarse tanto en la imagen misma como en el plano de difracción. Casi siempre se utilizaba el desarrollo de ecuaciones cuadráticas que eran definidas como funciones de la fase a través de la fase en términos de la onda de intensidad de la imagen y la difracción de los planos. Así que ellos propusieron un método rápido que determina la función de la onda completa; ésto indica tanto su amplitud como su fase. Para introducir información al algoritmo se toman muestras de la imagen con respecto a su amplitud y la intensidad de su plano de difracción. Las amplitudes como ellos indican son proporcionales a las raíces cuadradas de las intensidades medidas. Los dos grupos de información se introducen uno por uno hasta completar las iteraciones y el almacenaje requerido por la computadora.

Percolación: La percolación [11] es un modelo que tiene la característica de ser fractal, físicamente puede entenderse como cuando llueve y el agua va pasando por la tierra hasta llegar a un manto acuífero o también se puede comprender como el proceso que se tiene en el café cuando se pone el agua y se va filtrando por los granos. El modelo de percolación  $[12]$  se puede trabajar por sitios o por enlaces, en la tesis se trabaja por sitios para formar el núcleo. La percolación forma el núcleo de la célula pilosa en el cual se van formando clusters [13] [14] en una malla cuadriculada [15] que después se convertirá en una malla circular donde se va seleccionando en que puntos se puede pegar o no una semilla dentro de estos clusters.

DLA: El DLA [17] [18] [19] es también un modelo con naturaleza fractal el cual se forma a partir de colocar una semilla en el centro de la malla cuadriculada. En este proceso se tiene un caminante borracho, el cual va formando una trayectoria a través de lanzamientos al azar [20] cada vez que encentra en una esquina o nodo en la red. Una vez realizada la caminata esta semilla (así se llamará de ahora en adelante nuestro caminante) puede pegar o no con la semilla del centro,la cual fue colocada desde el inicio del proceso estocástico. En caso de que llegue a pegar con la semilla central, ésta se anexará a esa semilla y así sucesivamente hasta que se terminen el número de semillas que se indicaron al inicio para ser utilizadas en este proceso [21]. La finalidad del uso de este fractal es poder asemejar el citoplasma deforme de la Leucemia Pilosa, es decir poder generar los vellos de la célula.

Modelo Morfológico: Para poder realizar el modelo de la célula de Leucemia Pilosa se van a combinar los dos modelos anteriores el de percolación y el agregado limitado por difusión con el objetivo de recrear la morfología de la célula pilosa. El modelo morfológico en 1978 de alguna forma fue descrito como una célula con un tamaño de 10 a 15 micras y a su alrededor tiene ligeras pilosidades debido a las proyecciones irregulares del citoplasma [8]. Existen trabajos de segmentación de la leucemia en los cuales se refieren al núcleo y al citoplasma; sin embargo estos trabajos no mencionan a la leucemia pilosa [22] [23].

### Capítulo 3 Holografía

En la holografía existen dos tipos de métodos para generar los hologramas de manera digital, uno de ellos es la holografía digital y el otro método es CGH (Computer Generated Holograms) hologramas generados por computadora [26]. La holografía digital es conocida por ser un medio por el cual se graba electrónicamente la información de un objeto 3D justamente en un holograma que es capturado en un componente CCD (Charge-Coupled Device) o puede ser en un CMOS(Complementary Metal-Oxide-Semiconductor) [25] [24]; éstos son sensores que se encuentran en las cámaras de vídeo o fotográficas actualmente. Para poder hacer la reconstrucción de la información de un objeto 3D en un holograma en una computadora se necesita hacer los cálculos de difracción [26]. En la tesis se usan los hologramas por el método CGH estos son generados a través de cálculos de la difracción de un objeto a un plano del holograma en la computadora [26], podemos considerar que un frente de onda que es reconstruido por un CGH [27] es muy parecida a la luz de un objeto. La razón de usar este método se debe a la utilización solo de imágenes de Leucemia Pilosa y no de tener la necesidad de grabar toda la información como en el proceso de interferometría y de los sensores.

Cálculos básicos para hologramas por computadora. Lo primero que se debe considerar es que el plano del holograma está situado en z=0 y que es perpendicular al eje z [24]. Una vez que se tienen esos conceptos se debe determinar la amplitud compleja  $(x, y)$ .

$$
O(x, y) = \sum_{i=1}^{N} \frac{A_i}{r_i} exp[i(kr_i + \phi_i)]
$$
\n(3.1)

donde,

 $i = a$  la especificación de  $x_i, y_i, z_i$ .

 $A_i$  =a la amplitud de la re-evaluación de cada punto.

 $\phi_i =$  a la fase relativa de cada punto.

 $N = n$ úmero de puntos del objeto.

 $k = 2\pi/\lambda$  es la onda.

 $\lambda$  es el espacio libre de la longitud de onda de la luz.

 $r_i$  es la distancia oblicua entre el punto del objeto y el punto del holograma.

$$
r_i = \sqrt{(x - x_i)^2 + (y - y_i)^2 + z_i^2}
$$
 (3.2)

Lo segundo a considerar es el agregar un punto de referencia  $R(x, y)$ . Para realizar la representación de  $O(x, y) + R(x, y)$  se usa la amplitud compleja total del plano del holograma que es la interferencia de un punto del objeto y la referencia del punto. Con lo cual se obtiene la intensidad.

$$
I(x, y) = |O(x, y)|^2 + |R(x, y)|^2 + 2Re\{O(x, y) R^*(x, y)\}
$$
\n(3.3)

Lo tercero a considerar es el haz de referencia  $R(x, y)$  y este puede ser definido como,

$$
R(x, y) = A_{ref} \exp[i\phi_{ref}(x, y)] \qquad (3.4)
$$

 $A_{ref}$ , es el valor real de la amplitud.

 $\phi_{ref}(x, y)$ , es la distribución relativa de la fase.

$$
\phi_{ref}(x, y) = kysin\theta_{ref}
$$
\n(3.5)

donde, k $=$ 2 $\phi/\lambda$ .

La ecuación 3.5 solo se emplea cuando el punto de referencia se encuentra en la onda de incidencia del plano en la parte superior. $\theta_{ref}$  es el ángulo del haz de dirección de referencia y del eje z.

Cálculos de difracción. Para poder hacer estos cálculos se considera una onda monocromática [25] en la cual su longitud de onda es  $\lambda$  ; ésta se encuentra entre el plano original que es  $u_1(x_1,y_1)$  y el plano destino que es  $u_2(x_2, y_2)$ . Para ayudar a estos cálculos se debe incluir la transformada rápida de Fourier.

Difracción de convolución de Fresnel. Las siguientes ecuaciones son las ecuaciones de convolución de la difracción de Fresnel.

$$
u_2(x_2, y_2) = \frac{\exp(i\frac{2\pi}{\lambda}z)}{i\lambda z} \int \int_{-\infty}^{+\infty} \exp(i\frac{\pi}{\lambda z}((x_2 - x_1)^2 + (y_2 - y_1)^2)) dx_1 dy_1 \qquad (3.6)
$$

puede ser expresada de acuerdo al teorema de convolución como se muestra en la ecuación 3.7.

$$
u_2(x_2, y_2) = \frac{\exp\left(i\frac{2\pi}{\lambda}z\right)}{i\lambda z} \mathcal{F}^{-1}\left[\mathcal{F}\left[u_1(x_1, y_1)\right]\mathcal{F}\left[h_F\left(x_1, y_1\right)\right]\right]
$$
(3.7)

La función impulso es  $h_F(x_1, y_1)$  de la ecuación 3.6.

$$
h_F(x, y) = exp\left(i\frac{\pi}{\lambda z}\left(x^2 + y^2\right)\right)
$$
\n(3.8)

Estas ecuaciones se necesitan discretizar, debido a que la computadora no hace operaciones en tiempo continuo, sino en tiempo discreto, es por está razón que una manera de lograrlo es utilizando la transformada rápida de Fourier (FFT), que es la ecuación 3.9. Por lo tanto las variables al discretizarlas quedan como:  $(x_1, y_1) = (m_1 \Delta x_1, n_1 \Delta y_1)$ ; es entonces que las muestras son  $\Delta x_1$  y  $\Delta y_1$  mientras que los índices enteros del plano fuente son  $m_1$ ,  $n_1$ . Ahora se debe considerar las variables de espacios discretizados como  $(x_2, y_2) = (m_2 \Delta x_2, n_2 \Delta y_2)$ , entonces  $\Delta x_2$  y  $\Delta y_2$  se entienden como muestras mientras que los índices del plano destino son  $m_2$ ,  $n_2$ . Los rangos a utilizar se basan en los estudios de Shimobaba [25]—Nx/2  $\leq m_1$ ,  $m_2 < -N_x/2 - 1$  en el caso de y es  $-N_y/2 \leq m_1$ ,  $m_2 < -N_y/2 - 1$ . El pixel horizontal es  $N_x$  y el pixel vertical es  $N_y$  tanto para el plano fuente y el plano destino.

$$
u_2(m_2, n_2) = \frac{\exp\left(i\frac{2\pi}{\lambda}z\right)}{i\lambda z} FFT^{-1} \left[ FFT\left[ u\left(m_1, m_1\right) \right] FFT\left[ h_F\left(m_1, m_1\right) \right] \right] \tag{3.9}
$$

#### 3.1. Experimento

En esta parte lo que se hará es realizar una serie de pruebas para ver como se trabaja la imagen cuando tenemos los resultados en holografía. Ejemplos de Holografía:

En la gura 3.1 se ven las imágenes con distintos resultados, haciendo una observación a simple vista.

En la imagen (b) que muestra los resultados de un punto de incidencia en  $\pi/2$ , las pilosidades se ven de una manera distinta a la imagen original al verse del lado izquierdo de la célula un ligero contorno de las deformaciones como si estuviera floreando. El tono de la imagen se ve de un tono más claro por la adición en ese punto de incidencia con respecto a toda la imagen, se puede visualizar como destellos plateados.

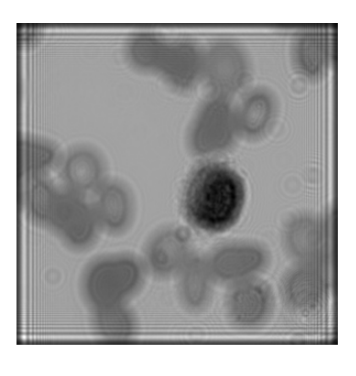

(a) Holograma en  $0\pi$ 

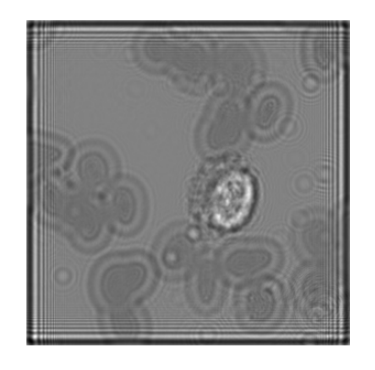

(b) Holograma en  $\pi/2$ 

Figura 3.1: El holograma en el inciso (a) corresponde a un holograma sin generar ninguna adición de luz en 0 $\pi$ , mientras que en el inciso (b) se tiene adición de luz en el ángulo de incidencia de  $\pi/2$ .

En la figura 3.2 se observa que la imagen (a) con el ángulo de incidencia de  $\pi$  se ve mejor del lado derecho de la célula en la cual se ven de tonos más claros las pilosidades. En el caso de la imagen (b) con  $3\pi/2$  se visualiza mejor las pilosidades del lado derecho como pequeñas ondas.

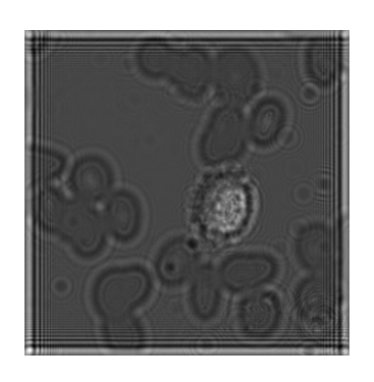

(a) Holograma en  $\pi$ 

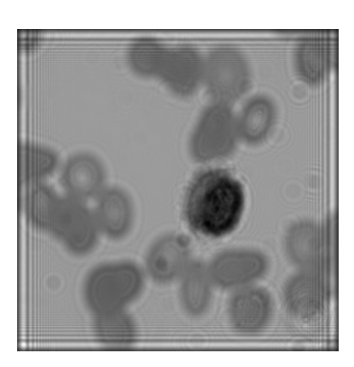

(b) Holograma en  $3\pi/2$ 

Figura 3.2: El holograma en el inciso (a) corresponde a un holograma con adición de luz en el ángulo de incidencia  $\pi$ , mientras que en el inciso (b) se está agregando luz en el ángulo de incidencia de 3 $\pi/2$ .

Para medir las diferencias existentes entre cada una de las imágenes de holografía se utiliza un histograma para observar los cambios que se tiene en la distribución de las escalas de grises en cada una de las imágenes. La característica de las imágenes de holografía es que tienen un tamaño de 960 píxeles x 960 píxeles lo que equivale a 921600 píxeles en cada uno de los hologramas. El histograma que se muestra en la figura 3.3 muestra en el eje de las x los niveles de gris que son 256, mientras que en el eje de las y está mostrando el número de píxeles que contienen los distintos valores de grises. En este caso que tenemos un ángulo de incidencia en 0 $\pi$  se tiene una frecuencia más alta en los valores que van en un rango de 180 a 210 en escala de grises.

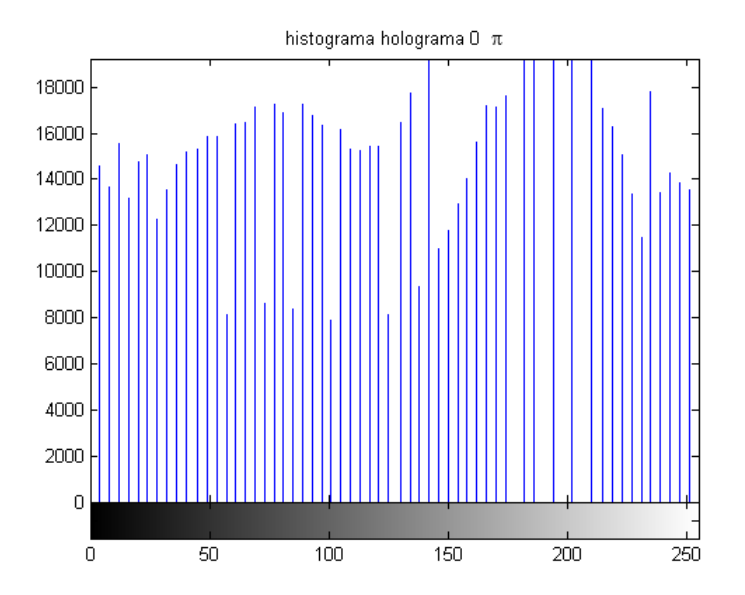

Figura 3.3: El histograma muestra los valores del holograma que se genera en  $0\pi$ .

En el caso de la figura 3.4 se observa que los tonos más claros están entre 25 a 45 en escala de grises mientras que la mayoría de la frecuencia tiene a rangos que van de 100 a 180 dentro de la escala

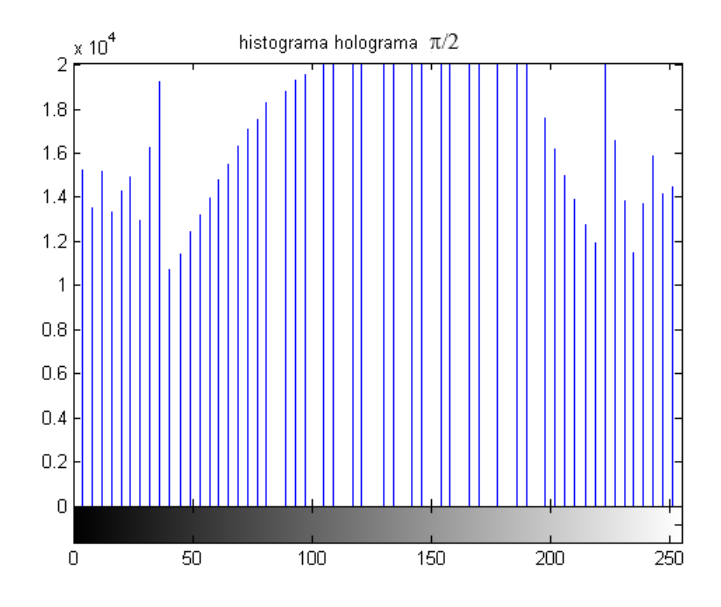

de grises.Lo que indica que las escalas más bajas están haciendo la referencia el núcleo de la célula.

Figura 3.4: El histograma muestra los valores del holograma que se genera en  $\pi/2$ .

En la figura 3.5 se puede observar que la mayoría de la frecuencia de los tonos de grises recae en rangos de 70 a 170, mientras que se tiene un pico en 35 dentro de la escala de grises los cuales tienden a blancos. Esos valores bajos están siendo las pilosidades y el núcleo de la célula. Los rangos más altos de distribución corresponden al negro,este tono queda en el contorno del lado inferior derecho de la célula en la parte del citoplasma antes de que inicien las pilosidades (deformación del citoplasma).

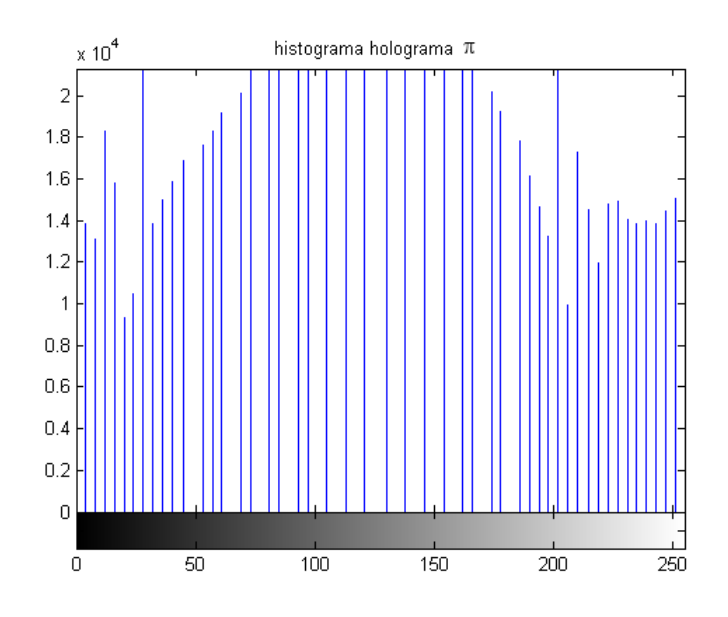

Figura 3.5: El histograma muestra los valores del holograma que se genera en  $\pi$ .

La figura 3.6 corresponde al holograma de  $3\pi/2$ . Se observa que se tiene una mayoría en tonos más claros a los demás histogramas, en este se ve que tiende a una mayoría de tonos grises y que se tienen frecuencias muy altas en valores de 180 a 200 los cuales son tonos negros. Los tonos negros corresponden al núcleo de la célula.

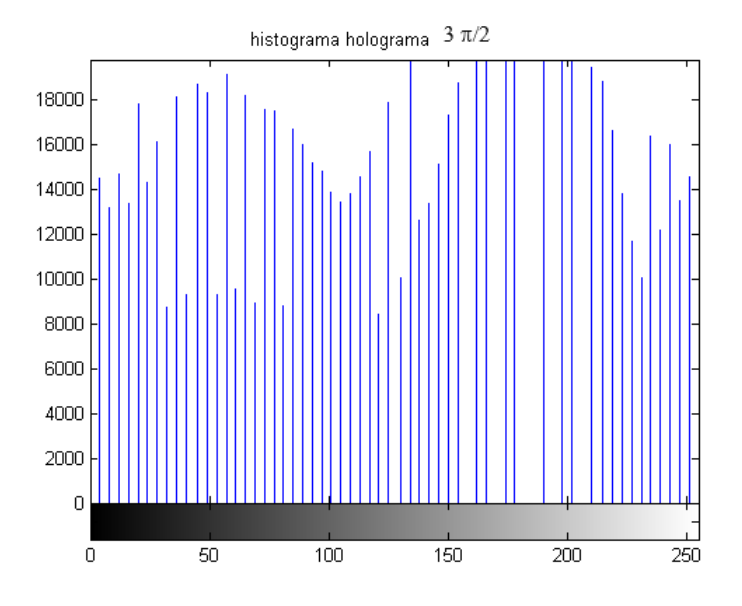

Figura 3.6: El histograma muestra los valores del holograma que se genera en  $3\pi/2$ .

En la gura 3.7 se puede observar como queda una imagen reconstruida con los hologramas con la cual se visualiza con mayor detalle las pilosidades de la célula con respecto a su imagen original.

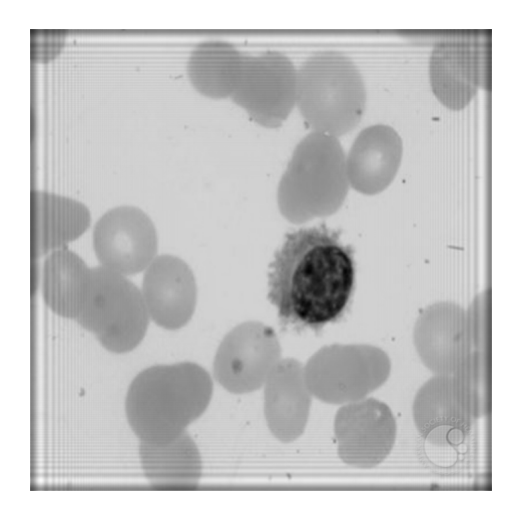

Figura 3.7: La reconstrucción de la imagen a través de los hologramas.

En la figura 3.8 se tienen los valores del histograma que representa al holograma reconstruido en el cual se observan picos; estos picos indican los tonos obscuros dentro de los rangos de 160 a 200 en la escala de grises. A su vez estos rangos pueden describir a la célula de leucemia pilosa, ya que se observa una diferencia notable entre la descripción del núcleo de la célula y la deformación del citoplasma, donde las pilosidades son más extensas y ocupan unos rangos más abajo de los anteriormente mencionados para el núcleo.

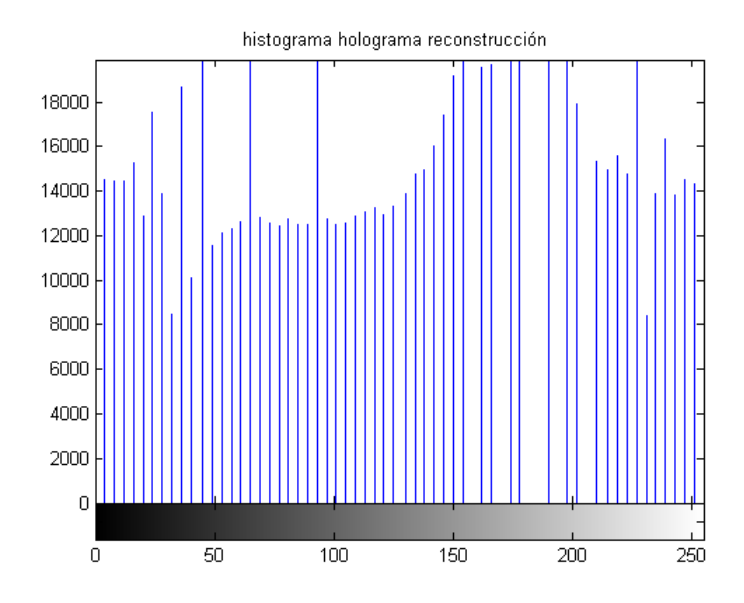

Figura 3.8: El histograma muestra los valores del holograma reconstruido.

### Capítulo 4 Modelos

En este capítulo se desarrolla la parte más innovadora del trabajo para poder presentar la propuesta del modelo de la leucemia pilosa.

Recordemos que un modelo es una representación de algo, en este caso será la representación gráfica de una célula.

Los modelos con los cuales se trabajan son dos: el modelo de percolación y el modelo de agregación limitada por difusión. Una parte interesante de estos modelos es su naturaleza de tipo fractal y su característica principal es su aleatoriedad. Estos modelos están basados en probabilidades, lo cual permite mover los rangos para poder generar clústers en los cuales se determina que tantas partículas pueden ser unidas o en algunas circunstancias determinar si pueden pasar de un punto a otro.

La base del modelo propuesto es el modelo de percolación, la cuál es la primera etapa. La segunda etapa es el modelo de agregación limitada por difusión. Una vez que se obtienen estos modelos se procede a generar el modelo de la célula enferma con Leucemia Pilosa.

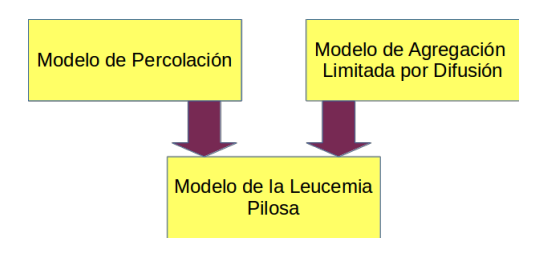

Figura 4.1: Diagrama de la Construcción del Modelo Propuesto.

#### 4.1. Percolación

La percolación [12] se puede entender como el flujo de un líquido a través de un medio poroso. Su principal característica es que se puede denir el porcentaje, en este caso la probabilidad de lo que se desea trasladar de un punto a otro, es decir que se toma la decisión de que tanta conectividad existe entre un espacio y otro para permitir el paso de un fluido. En el caso de este modelo de percolación, se define que tan juntas pueden estar las partículas para poder generar un clúster [13]. Para poder realizar este modelo se requiere de los siguientes elementos como son: un valor crítico, una probabilidad y conocer la distribución del tamaño del clúster.

El modelo de percolación tiene como objetivo en esta parte la de recrear el núcleo de la célula de la Leucemia Pilosa.

#### 4.2. Algoritmo de Percolación

El algoritmo de percolación se basa en considerar primero el tamaño de la malla NxN donde se va a trabajar, lo que continua es colocar una semilla en el centro de esta malla con la cual se puede orientar hacia donde puede avanzar el agregado de semillas. Se debe recordar que el agregado de semillas es de manera aleatoria, la orientación se trabaja primero por vecinos donde se situarán en norte, sur, este y oeste de manera aleatoria.

Un punto (s) en nuestra malla NxN puede estar ocupado o puede encontrarse vacío, es por esto que se trabaja con variables booleanas (true o false). Dentro de nuestra mallas se trabaja con las cardinalidades de norte, sur, este y oeste con lo cual nos permite el generar un clúster en la malla que es un grupo de espacios ocupados. Para realizar el modelo de percolación se considera dos cosas, la primera la dimensión de la malla NxN y p, que es la probabilidad de espacios ocupados, el proceso se dividió en 4 pasos principales;

1. Vecinos. En está parte se revisa si están ocupados los espacios correspondientes a las cardinalidades Norte, Sur, Este y Oeste con respecto al punto (s) en la malla de NxN.

2. Visitar y ocupar. En está parte se trabaja con valores aleatorios con el propósito de establecer los valores con que se ocupará un espacio. Esto sucede al considerar que los valores aleatorios deben ser menores a p.

3. Encontrar y marcar los clusters de espacios ocupados. Una vez localizados los espacios ocupados estos se renombraran para agregarlos a los clusters.

4. Formar el clúster de Percolación. Se debe revisar que el clúster sea menor o igual a los clusters de espacios ocupados e inicializar desde 1. Después se continua revisando sus fronteras con los distintintos vecinos hasta que se obtenga un resultado booleano.

#### 4.3. Pseudocódigo de Percolación

```
//Variables
N,i,j,clusters,etiqueta,nuevaetiqueta: Enteros
Ocupado: Booleano
p:Doble
//Entrada
Leer N
Leer p
//Proceso
//Asignando cardinalidad C(s) para este, oeste, norte y sur
Procedimiento vecinos(i,j)
si ocupado[i][j] y etiqueta [i][j]= 0 entonces
   si i<N-1 entonces
vecino (i Inc 1,j)
si 1>0 entonces
vecino (i menos 1,j)
```
//memoria asignada

```
si j<N-1 entonces
vecino (i ,j Inc 1)
si j>0 entonces
vecino (i ,j menos 1)
Fin procedimiento vecinos
//Visitar y Ocupar. Visitar cada vecino para ver si esta disponible y
// etiquetarlo si esta disponible.
Procedimiento perco
para i\leftarrow a N Inc 1
para j \leftarrow a N Inc 1
ocupado[i][j]= (rand/(RAND_MAX+1))<p
etiqueta[i][j]=0
Fin de j
Fin de i
//La formación del cluster se nombrará a partir de la
// nuevaetiqueta donde se haran los incrementos.
clusters = 0;
para i= 0 hasta N Inc 1
para j \leftarrow 0 hasta N Inc 1
si ocupado[i][j] y etiqueta [i][j]= 0
entonces
nuevaetiqueta = clusters Inc 1
vecinos(i,j)
Fin de la condición
Fin de j
Fin de i
//Revisar clúster para percolación
    expansion = 0;para cluster desde 1 hasta clusters Inc 1
     asignar booleano false para este, oeste, sur y norte
     si los espacios contienen un cluster
      entonces el booleano es true y salir
     si este, oeste, norte y sur se encuentran
     asignar expansion = cluster
     Fin de la Condición
    Fin de cluster
```

```
generar la memoria de ocupados con new bool*[N]
crear nueva etiqueta
for i desde 0 hasta N e incrementos a 1
ocupados [i] ahora new bool [N]
etiqueta [i] ahora new int [N]
END FOR
```
El pseudocódigo que se utilizó que se encuentra en la parte superior tiene la característica de estar en una malla cuadriculada, el problema que se presenta es que el modelo de percolación necesita recrear el núcleo de la célula. Bajo esta condición lo que se procedió a realizar es generar a través de una distancia euclidiana la morfología del núcleo.

Con esto se generó un círculo y a continuación se muestra el pseudocódigo:

```
//Variables
N,i,j,Radio_maximo,catetox,catetoy,distancia,ocupados: Enteros
//Entrada
Leer N
//Proceso
Radio maximo= (N/2)-1
catetox, catetoy,distancia y distancia_entera= 0
centro = N-1para i hasta N Inc 1
para j hasta N Inc 1
catetox=centro-i
catetoy=centro-j
distancia= (catetox ^2 -catetoy^2)^1/2
si distancia>Radio_maximo || distancia_entera<Radio_maximo
ocupados[i][j]=0
Fin de la condición
Fin de j
Fin de i
```

```
Fin del procedimiento
```
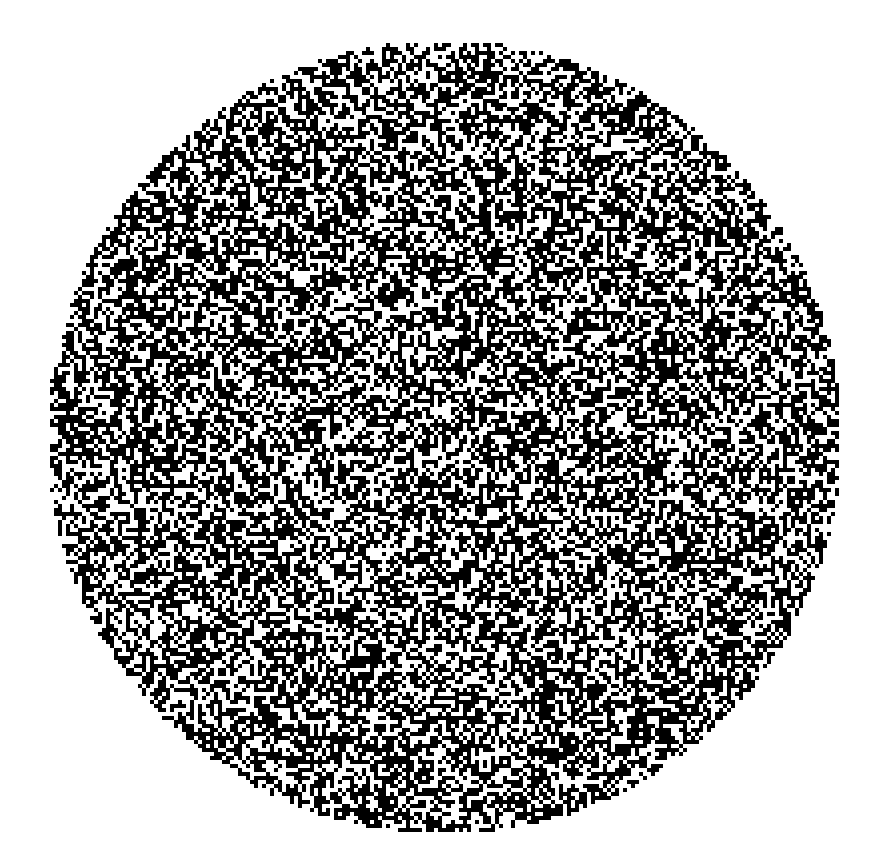

Figura 4.2: Estructura de la morfología del núcleo de una célula de Leucemia Pilosa por medio del modelo de percolación.

La siguiente parte del modelo propuesto es la de sólo dejar el borde del núcleo, esto servirá para combinarlo después con el modelo del DLA. Para lograr esto primeramente se debe identificar la información que se encuentra dentro del núcleo y sólo permitir que el borde se extraiga.

```
para i hasta N inc 1
para j hasta N inc 1
      si ocupados[i][j] ==1
mostrar "00"
fin de la condición
entonces mostrar "ff"
fin de entonces
Fin de j
Fin de i
```
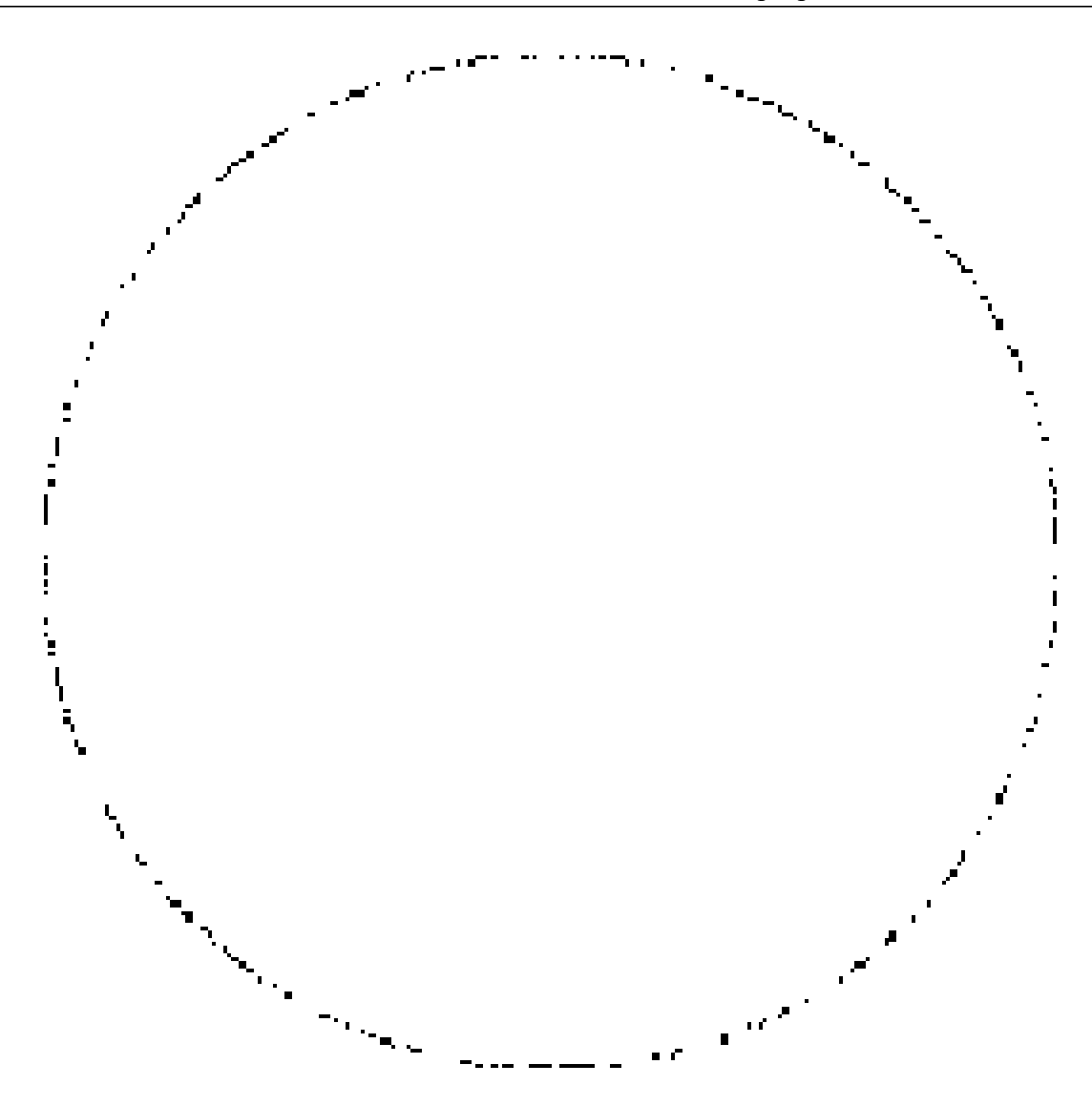

Figura 4.3: Borde del núcleo del modelo de percolación.

#### 4.4. Agregación Limitada por Difusión

El DLA es un acrónimo proveniente de las palabras inglesas Difussion Limited Aggregation, en español se le conoce como agregación limitada por difusión. En sí el DLA off-lattice es un modelo que tiene la característica de ser aleatorio y es esta la razón de utilizarlo debido a que con ésto se puede continuar con la segunda etapa de modelo que es la generación de las pilosidades de la célula. Considerando el trabajo de Kuijpers et al [31] el cual trata de la geometría utilizada en un DLA o lattice,a partir de esta partese le nombrará solo DLA. La parte importante de este modelo de DLA es como será la colisión de la caminata al azar y de la partícula que esta en el clúster. En la figura 4.4 se puede ver que el clúster son las partículas en rojo mientras que la partícula en verde es nuestra caminata al azar. Para saber donde puede colisionar se hace una proyección en la cual se tiene que :

$$
a = x_c - (x_b + L_{hit} * cos(\alpha))
$$
  
\n
$$
b = x_c - (x_b + L_{hit} * sin(\alpha))
$$
\n(4.1)

Es así que con la ecuación 4.1 se puede explicar como se desplaza la partícula que llega por medio de una caminata al azar hasta llegar al clúster, donde  $x_b$  y  $y_b$  son la partícula de la caminata al azar mientras que  $x_c$  y  $y_c$  son la partícula ya agregada al clúster. En la figura 4.4 se observa que  $L_{hit}$  es la distancia que existe del radio de la partícula de la caminata al azar hasta el radio de la partícula donde se desea realizar el agregado al clúster, la distancia de la partícula, dc, que es una distancia euclidiana con la cual se realiza la proyección para agregar la partícula al clúster.

$$
dc = \sqrt{a^2 + b^2} \tag{4.2}
$$

Ahora para definir el clúster por medio de un tensor *j* para un tamaño s del clúster se tiene:

$$
J_{xy} = \sum_{n=1}^{s} (r_n - \langle r \rangle) \times (r_n - \langle r \rangle) y \tag{4.3}
$$

donde  $\langle r \rangle$  es la posición del centro de la masa y  $r_n$  es la posición que se obtiene en x o en y También se de be considerar el incremento del clúster.

$$
\Delta = \ll |(|dc| - |dc + 1|)| \gg \tag{4.4}
$$

Por último para definir el comportamiento del DLA off-lattice;

$$
(1 - N_{+}) R_{x} + N_{+} |\phi|^{1 - D} r^{D}
$$
\n(4.5)

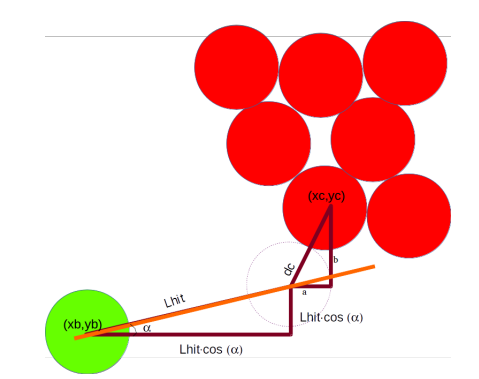

Figura 4.4: Proyección geométrica del DLA.

#### 4.5. Algoritmo DLA off Lattice

La principal ventaja de este modelo es trabajar por medio de radios; a ésto se le conoce como DLA off-lattice.

1. Se define el número de partículas que serán lanzadas (N).

2. Se define la dimensión de la malla (dim).

3. Definir radio de muerte (distancia en la cual debe ser eliminada cualquier partícula).

4. Definir la partícula que será centrada.

5. Definir radio mínimo (el valor mínimo con el que deseamos se puedan encontrar los radios en las proyecciones de las partículas).

6.Si radio de trabajo es menor a radio mínimo entonces se considerarán iguales.

7.Ubicarnos en cualquier parte de la malla.

8.Iniciar contador de partículas (N).

9.Realizar lanzamientos al azar a partir del conteo del punto 8.

10.Calcular un radio de trabajo.

11.Revisar distancias euclidianas y radios para proyecciones (Lhit).

12.Mientras que los radios de las nuevas caminatas al azar sean menores que el radio de trabajo entonces se pegará la partícula.

13.Generar una etiqueta para llevar el conteo de las partículas pegadas.

14.Si no se puede pegar regresar al punto 9.

15.Renombrar la etiqueta cada vez que se agregue una partícula.

16.En caso de que la partícula toque un radio de muerte ésta deberá ser eliminada.

17.Al terminar guardar la matriz generada por el punto 15.

#### 4.6. Modelo de las pilosidades

En esta parte del modelado se dividen algunas etapas como son la de generar una caminata al azar,el dominio de los radios con los que se trabaja, el clúster de los agregados. En la parte de la caminata se hizo el siguiente pseudocódigo:

```
vA1 = getRand()randtheta=vAl*2*M_PI
para caminata al azar en x = mitad de la malla +( radio -2)*cos de randtheta
para caminata al azar en y = mitad de la malla +(radio-2)*sen de randtheta
```
Con esto lo que se hace es avanzar la semilla pero esta a su vez debe de tener un límite, es entonces cuando se especifica su radio considerando el tamaño de la malla con la que se esta trabajando.

```
for n en 1 hasta N con inc 1
radio = tamaño de la malla * (1+49*(n-1)/N)/100)if radio< al radio mínimo
radio=radio mínimo
end if
end for
```
Para hacer el agregado de semillas

```
mientras tenga 1
nuevax = al rand en x + (getRand()*4)-1 (getRand()step*2)%step
nuevay= al rand en y + (getRand()*4)-1 (getRand()step*2)%step
```
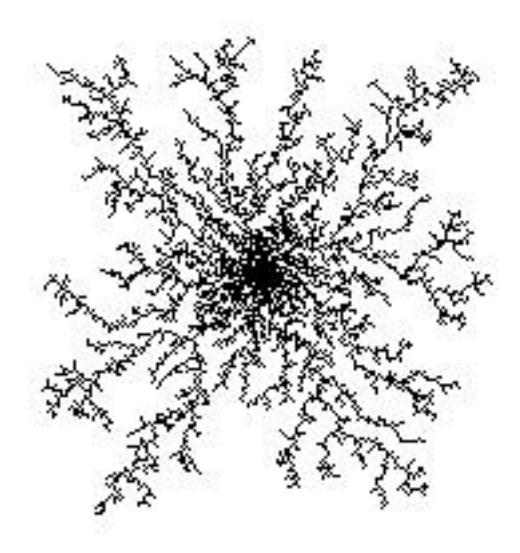

Figura 4.5: Modelo DLA.

#### 4.7. Modelo de la Leucemia Pilosa

En esta parte se presenta la propuesta del modelo estocástico, con el objetivo de brindar un modelo para el diagnóstico de la morfología de la Leucemia Pilosa. Debido que hasta el momento no se encuentra un modelo disponible de manera computacional. Para lograr hacer el modelo se tiene que generar primero el modelo de percolación y el modelo DLA con lo cual se hace la combinación de esos dos modelos.

Uno de los primeros pasos es recrear el núcleo con el modelo de percolación, ese núcleo tiene una probabilidad de 0.55 lo cual genera un clúster de percolación no tan compacto que permite tener un núcleo con puntos en los cuales se puede hacer la combinación del DLA. Este último es un modelo que por su aleatoriedad genera unas ramicaciones que generan las pilosidades de la leucemia.

Una vez que se terminan los procesos individuales de cada modelo, los resultados son guardados en las matrices correspondientes para cada modelo. Después se manda a visualizarlos en un formato eps.

#### 4.8. Algoritmo del modelo morfológico

La primera parte es centrar las dos mallas de los dos modelos que se tienen. Una vez ajustadas las mallas, lo que continua es iniciar el modelo de percolación y obtener una matriz que solamente contenga el contorno del núcleo y después continua combinando su borde con el DLA.

#### #!/bin/bash

```
# ./mixpdla.sh N p N semilla dim step min radius
#while true; do
      /percolacion $1 $2 > matriz perco.txt
Ħ
     if [ $? -eq 0 ]; then
#
         break
#fi
##sleep 1
#done
#N, dimensión matriz percolación
#p, probabilidad de percolación
#N, número de partículas para el DLA
#semilla, el rand a usarse en el DLA
#dim, el tamaño de la matriz del DLA
#step, número de pasos para acercarse (Lhit)
#min_radius, elradio mínimo del DLA
./percolacion $1 $2 > mat_hexa
cat mat_hexa|head -n 1 > ascii_hex
sed "1d" mat_hexa >matriz_perco
cat ascii_hex |perl -E'print pack "H*",<STDIN>'>hexadecimal
convert -depth 8 -size $1x$1+0 gray:hexadecimal nucleo.eps
./ultimo_dla $3 $4 $5 $6 $7 $1 > mezclapd<br>cat mezclapd|head -n 1 > ascii_hex_mezcla
sed "1d" mezclapd >matriz_mix
cat ascii_hex_mezcla |perl -E'print pack "H*",<STDIN>'>hexadecimal_mix
convert -depth 8 -size $5x$5+0 gray: hexadecimal_mix mix.eps
```
Figura 4.6: Documento bash que permite realizar la unión de los dos programas tanto de percolación como el DLA para generar el modelo propuesto.

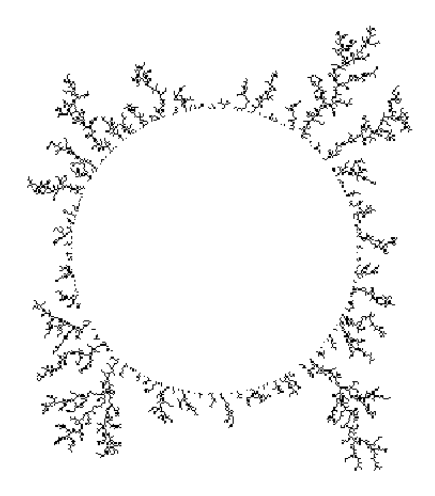

Figura 4.7: Modelo morfológico de la Leucemia Pilosa.

En la gura 4.8 se muestra el modelo con una matriz de 200x200 y una probabilidad de que percole de 0.45, todo esto en la parte del modelo de percolación para el núcleo. En la parte de las pilosidades se usa el modelo DLA con las siguientes características; partículas lanzadas será de 1000,una matriz con dimensión de 256x256, Lhit de 3 y un radio mínimo de 2.

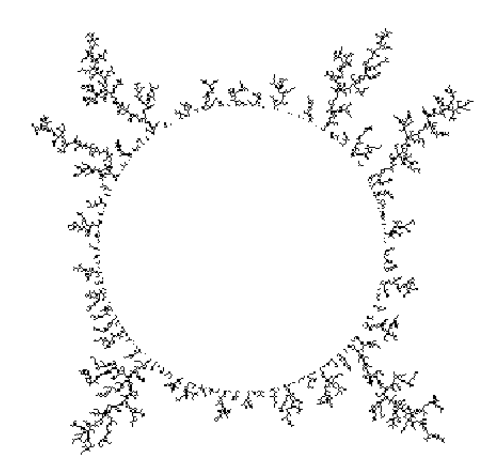

Figura 4.8: Modelo morfológico de la Leucemia Pilosa.

4.8. Algoritmo del modelo morfológico

### Capítulo 5 Validación

Para todo modelo se necesita hacer una validación. En éste capítulo se evaluará con dos métodos para ver las variaciones que puedan existir en el modelo, con respecto a la imagen original y/o un método utilizado como es la holografía. Las validaciones son: Lagunaridad y distancias de Hausdorff.

#### 5.1. Lagunaridad

Lagunaridad es una palabra de habla inglesa sin embargo su raíz es latina y proviene de Lacuna, traducido al español significa laguna, los nombres usados al español son lagunaridad o lacunaridad.

Éste método realiza de manera computacional una medida de similaridad entre dos clusters [30]. La manera más sencilla de entender este método es comprendiendo que la información en una imagen a blanco y negro es binario por lo tanto se tienen 1's y 0's es así que lo que se hará es contabilizar los 0's en las imágenes. El análisis por medio de lagunaridad es un método multiescala que determina la textura asociada con los patrones de la dispersión espacial [32].

La lagunaridad ha servido para analizar el clúster en cuestión de la dependencia de escala en datos que contienen información binaria [33] por lo cual su uso es importante en la presente tesis ya que se trabaja con la morfología de la célula a través de modelos de naturaleza fractal por lo cual es una manera de realizar una cuanticación de los clusters generados por el modelo la Leucemia Pilosa, a su vez se usa esta unidad de medida para el análisis de escalas de grises obtenidos en las imágenes de holografía.

Toda está información se concentra en las unidades de la lagunaridad lo cual nos permite hacer una medición que es útil para tener un aproximado de las similitudes entre el modelo propuesto y la holografía.

Es así que de manera simplicada se puede decir que la lagunaridad es una medida que calcula los puntos vacíos en nuestro malla o imagen. Una manera en que se puede hacer esto es a través de una caja deslizante.

La caja deslizante (Gliding box, en inglés) es un algoritmo que permite realizar la lagunaridad dentro de una escala, como su nombre lo indica se refiere al tamaño de unas cajas con las cuales se hace un conteo las cuales tienen un tamaño r.

El algoritmo de la caja deslizante define a r como el tamaño de sus cajas, luego se define a p la cual indica los píxeles ocupados. Es entonces que se puede definir a  $B(p, r)$  como el número de cajas de tamaño r que tiene a p con lo cual se puede entender la descripción de la masa de la caja [34] [35] [36].

Ahora se debe hacer el conteo del total de cajas que se tienen con un tamaño r y es entonces que queda definida  $B(r)$ . Para poder implementar esto se debe considerar que se trabaja con una

$$
Q(p, r) = B(p, r)/B(r) \qquad (5.1)
$$

Una vez que se obtiene este dato se continua con el cálculo del primer y segundo momento de la distribución de probabilidad.

$$
Z^{(1)}(r) = \sum_{p} pQ(p, r)
$$
 (5.2)

y ahora para el segundo momento:

$$
Z^{(2)}(r) = \sum_{p} p^{2} Q(p, r)
$$
 (5.3)

Ahora para calcular la lagunaridad se tiene:

$$
L_{GB}(r) = \frac{Z^{(2)}(r)}{Z^{(1)}(r)^2}
$$
\n(5.4)

Para la i-esíma caja de radio r se considera  $p(i, r)$  y entonces se tiene  $T(i, p, r)$  como:

$$
T(i,p,r) = \begin{cases} 1 & \text{for } p(i,r) = p \\ 0 & \text{for } p(i,r) \neq p \end{cases} \tag{5.5}
$$

por lo tanto la ecuación de la lagunaridad por medio de la caja deslizante se puede expresar como:

$$
L_{GB}(r) = \frac{B(r) \sum_{i=1}^{B(r)} p(i, r)^2}{\left[\sum_{i=1}^{B(r)} p(i, r)\right]^2}
$$
(5.6)

#### 5.2. Algoritmo Lagunaridad

Primero se debe considerar el tamaño de nuestro modelo y de la imagen original. La caja debe ser colocada en la parte superior izquierda y de ahí se moverá hacia el lado derecho de la imagen. Para conocer el número de cajas que se utilizarán depende del número de píxeles. Sin embargo, lo que se hará es el conteo de columnas y de filas de la imagen. A cada caja se le asigna un valor de dimensión. Una vez que tenemos ésto, se hace el cálculo de las distribuciones de probabilidad en estas secciones y continuamos con el cálculo de sus momentos. Para obtener la lagunaridad se usa la ecuación 5.4. El resultado es una lagunaridad total para cada caja, estas cajas se debe recordar que tienen distintas dimensiones.

#### 5.3. Pseudocódigo Lagunaridad

El pseudocódigo está basado en el código de cajas deslizantes y lagunaridad [38].

```
for i=1:rnn
   for j=1:rnn
        sums = sum(sum(a(i:i+nn,j:j+nn)));
        signa/index) = signa(index) + sums;signa2(intdex) = signa2(intdex) + power(sums,2);end
end
n = n * 2;end
\%for i=1:index
   M(i,1)= (count(i)*sigma2(i))/(power(sigma(i),2));
end
```
### 5.4. Resultados de Lagunaridad

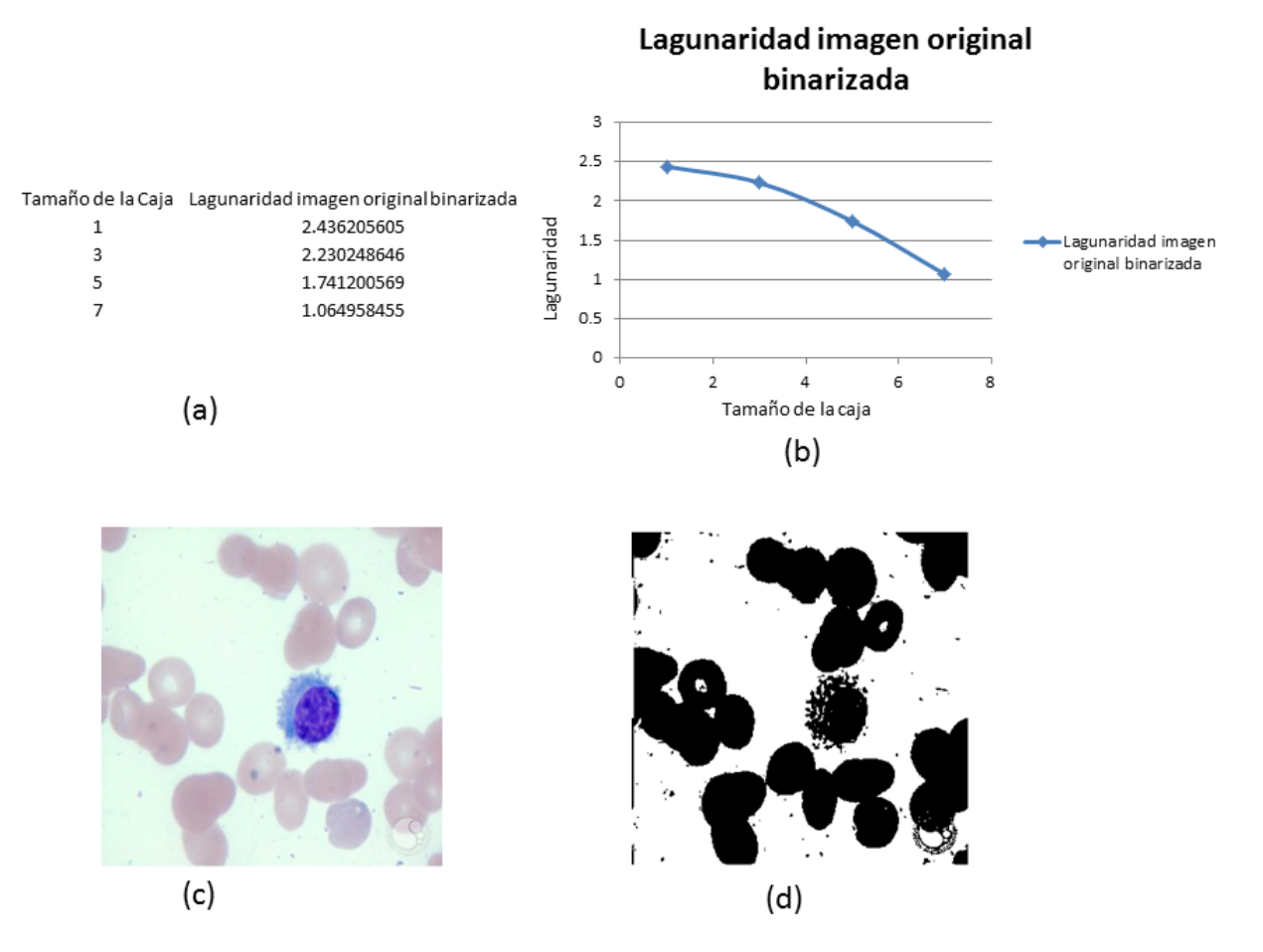

Figura 5.1: Valores correspondientes a la binarización de la imagen original.En el inciso (a) se observa la tabla de valores de la Lagunaridad. En el inciso (b) se encuentra la gráfica que representa la Lagunaridad en la imagen. En el inciso (c) se muestra la imagen original (imagen proporcionada por la ASH, American Society of Hematology). En el inciso (d) se encuentra la imagen original binarizada con un umbral de 220.

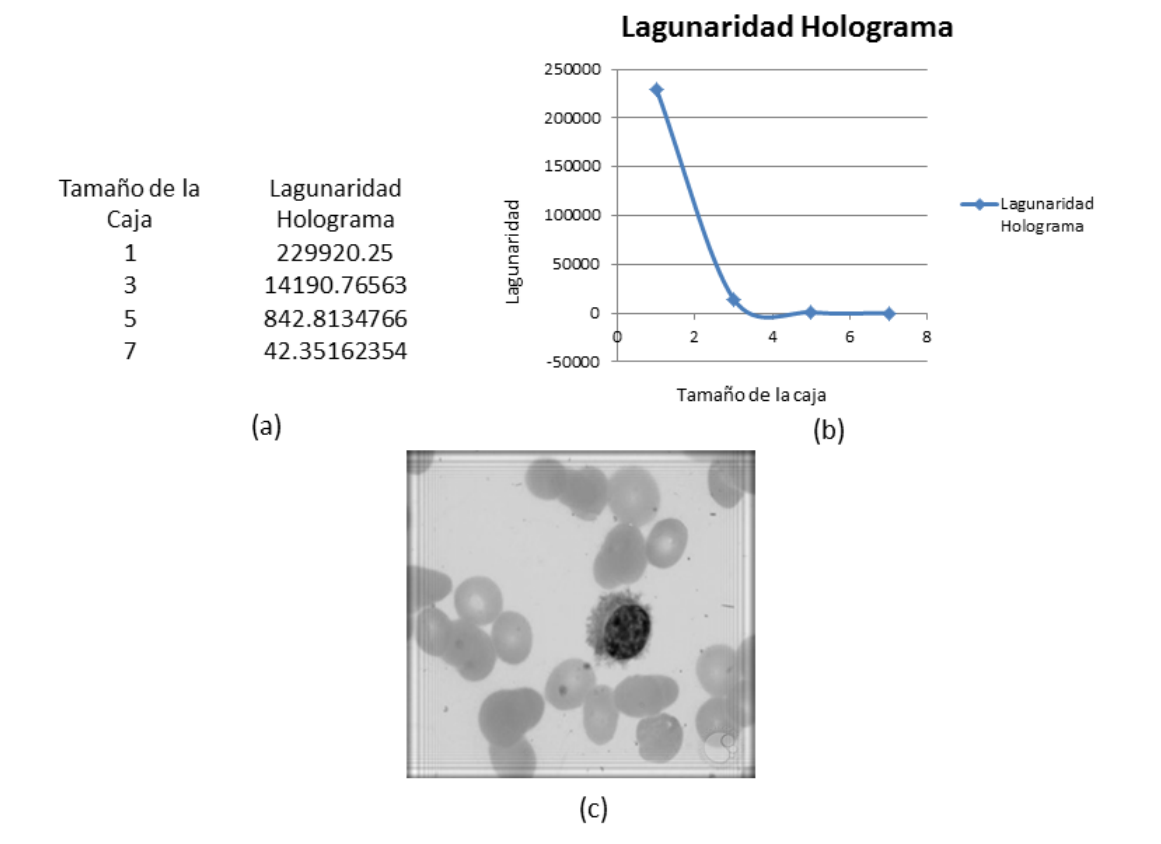

Figura 5.2: Se muestran los resultados de la Lagunaridad en una imagen reconstruida por Holografía. En el inciso (a) se observan los valores de la Lagunaridad. En el inciso (b) se observa su gráfica. En el inciso (c) se muestra la imagen reconstruida del holograma.

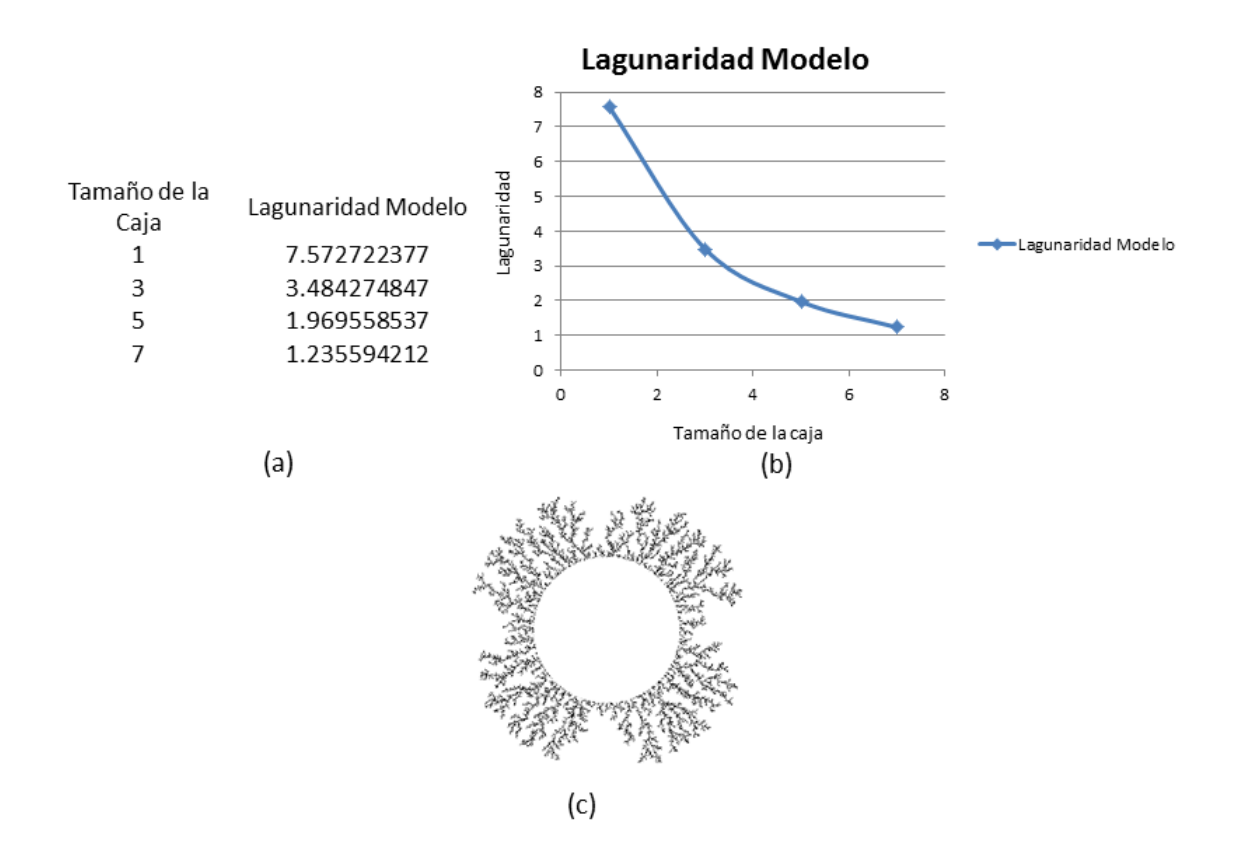

Figura 5.3: Modelo propuesto. En el inciso (a) se encuentran los valores correspondientes a la Lagunaridad, en el inciso (b) la gráfica muestra el rango de valores, donde la caja de tamaño 1 hace el mayor conteo de lagunaridad y en el inciso (c) se muestra el modelo.

#### 5.5. Distancia de Hausdor

La distancia de Hausdorff se entiende como la distancia que existe entre dos puntos, en este caso una imagen original y el modelo [39] [40]. Esa distancia se mide al colocar dos puntos comparativos entre dos guras, las cuales son el contorno que se extrae de la Leucemia Pilosa en la imagen original y la figura del modelo. Estas figuras se sobreponen una sobre la otra para revisar las distancias que se tienen entre cada punto colocado. Se interpreta que una distancia cercana a 0 es similar a la figura original, mientras más alejado se encuentre al valor de 0 menor será su similitud a la figura original. En la literatura se encuentra que para trabajar con las distancias de Hausdorff se debe poner en cada vértice un indicador [41] y se debe enumerar, esto se hace para cada figura. Entonces, cada una de ellas se identifica con coordenadas en x y en y [41] [40]. La figura patrón se compara con la figura que

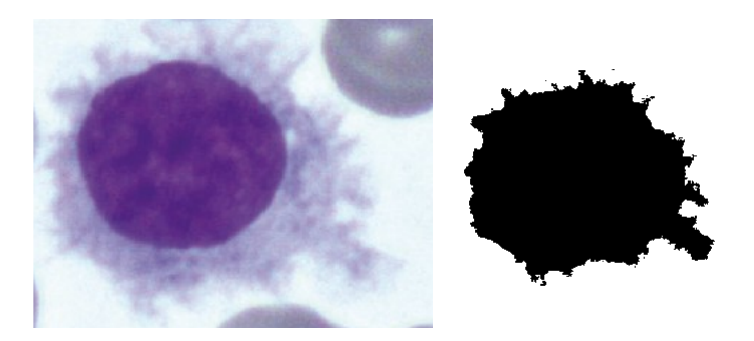

Figura 5.4: A la izquierda se encuentra la imagen original de Leucemia Pilosa. Proporcionada por la ASH (American Society of Hematology). A la derecha se encuentra la imagen binarizada y recortada de la imagen original.

se desee, en este caso es el modelo propuesto.

De la imagen original (figura 5.4) del lado izquierdo se obtiene el contorno mostrado en la figura 5.4 del lado derecho. Esto con el fin de poder comparar la imagen original con el modelo.

#### 5.6. Resultados Distancia de Hausdor

En está parte se muestra en la figura 5.5 los valores de 5 modelos propuestos y los resultados que se obtuvieron con las distancias de Hausdorff. Los resultados muestran que los valores indican que se asemejan a la imagen original a través de la binarización de ésta, mostrada en la figura 5.4.

| Modelo       | Partículas | Hausdorff |
|--------------|------------|-----------|
|              | 16379      | 1         |
|              | 35555      | 1.2       |
|              | 896        | 1.2       |
|              | 66213      | 1.2       |
| <b>Tales</b> | 77567      | 1.2       |

Figura 5.5: Tabla con los valores resultantes de las distancias de Hausdorff.

### Capítulo 6 Resultados

En este capítulo se hace referencia a los resultados obtenidos para la obtención del modelo de la Leucemia Pilosa y de los resultados obtenidos en Holografía, a su vez utilizando una unidad de medida que en este caso será el uso de la Lagunaridad.

La imagen original a color tiene una dimensión de 300x238 píxeles la cual muestra una célula de leucemia pilosa en la cual se ve el núcleo de ésta y alrededor la deformación del citoplasma, la cual se visualiza como pilosidades en un tono ligeramente violeta. Esta imagen muestra una tinción de May Grünwald-Giemsa [44] la cual tiñe la célula con tonos violetas y azulados. En la primera parte se hace entrega de los resultados obtenidos con Holografía.

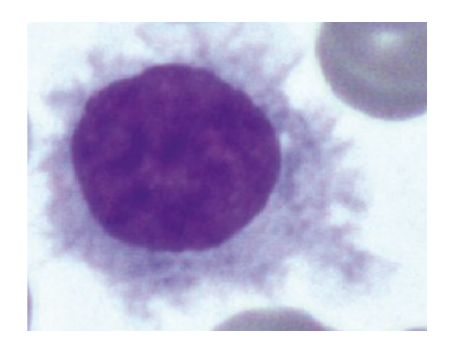

Figura 6.1: Célula de Leucemia Pilosa

Lo que prosigue es trabajar con la imagen original y pasarla a una escala de grises. Una vez que tenemos esa imagen se le agrega luz en ciertos ángulos de incidencia como son  $0\pi$ ,  $\pi/2$ ,  $\pi$  y 3 $\pi/2$ esto con el objetivo de generar un desfasamiento de la imagen y nos entregue los hologramas en esos puntos ya mencionados. En el siguiente grupo de imágenes se observan los hologramas obtenidos a través de la imagen original, los resultados son los siguientes:

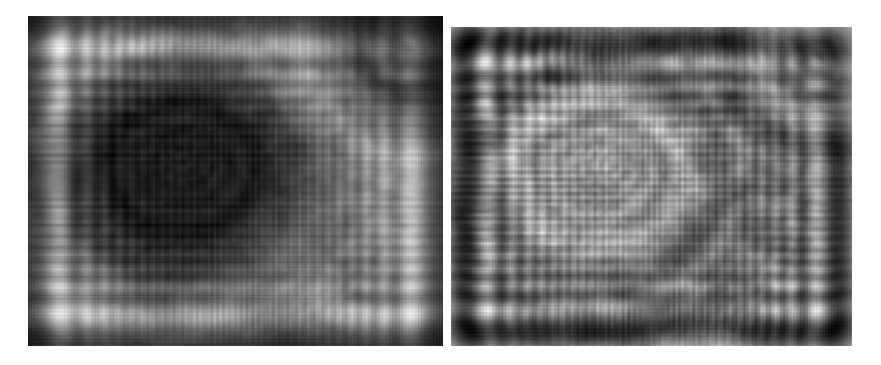

Figura 6.2: Hologramas, del lado izquierdo  $0\pi$  y del lado derecho  $\pi/2$ .

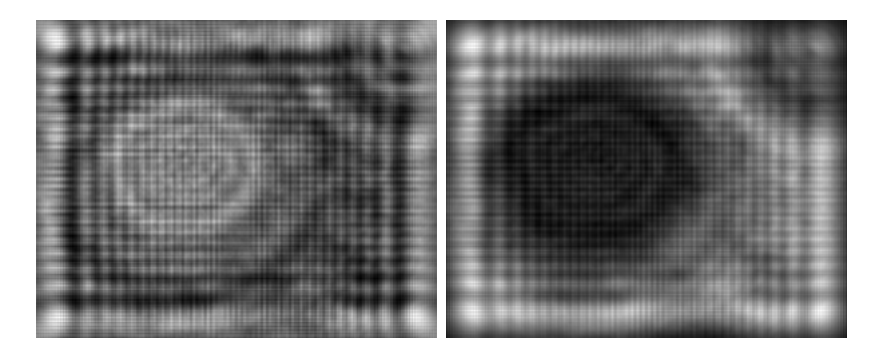

Figura 6.3: Hologramas, del lado izquierdo  $\pi$  y del lado derecho  $3\pi/2$ .

En los resultados se puede observar que en  $\pi$  y en  $\pi/2$  se tiene mayor información al agregar luz en esos ángulos de incidencia. Cuando se requiere reconstruir la imagen se hace una sustitución de algunos ángulos de incidencia sobre la imagen original en escala de grises de la cual obtenemos:

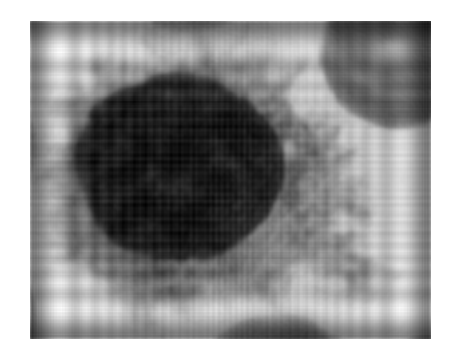

Figura 6.4: Reconstrucción del Holograma.

Para poder comparar la imagen reconstruida con nuestro modelo a través de la unidad de medida de similitud, que es la lagunaridad, se debe pasar la imagen a una imagen binaria. De la cual obtenemos:

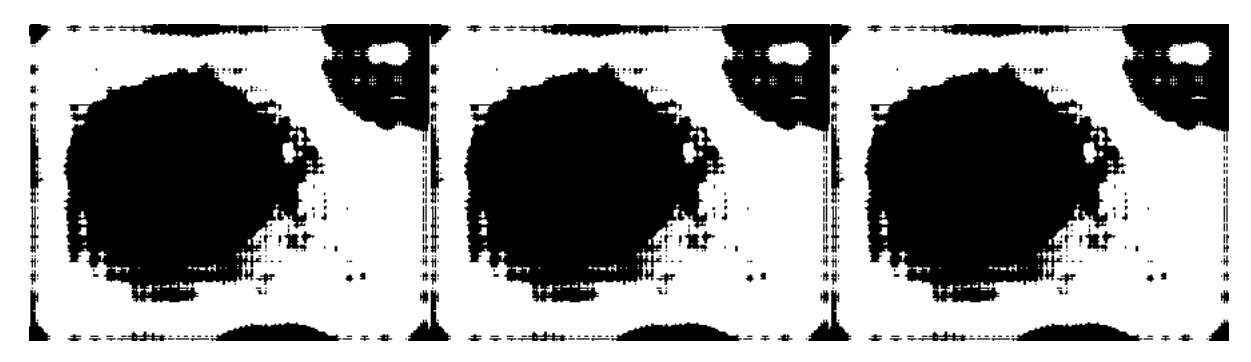

Figura 6.5: Imagen binarizada de la reconstrucción del Holograma con un umbral de 160.

El siguiente resultado obtenido del holograma reconstruido es:

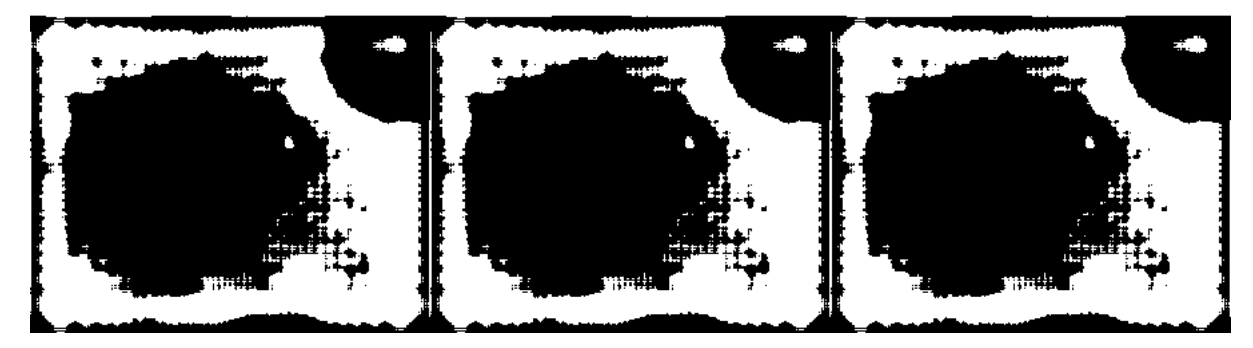

Figura 6.6: Imagen binarizada de la reconstrucción del Holograma con un umbral de 140.

buscando una imagen que pueda proporcionar mayor información se obtuvo esta:

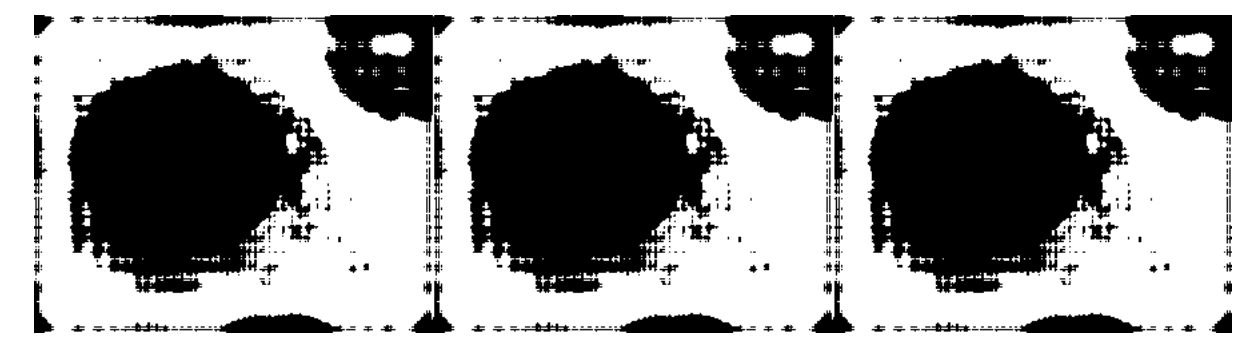

Figura 6.7: Imagen binarizada de la reconstrucción del Holograma con un umbral de 120.

Al comparar visualmente los 3 umbrales se puede observar que la binarización con un umbral de 140 es la que sirve para continuar con el proyecto.

En la figura 6.8 se muestra el modelo propuesto de la Leucemia Pilosa, el cual para formarlo se utiliza una dimensión de la matriz de percolación de 200, mientras que para la probabilidad de la percolación se usa 0.45. Ahora para trabajar con el DLA se utiliza para el lanzamiento de las partículas de 15 000 y se usa una aleatoriedad de 400 posibilidades. Para la dimensión de la matriz del DLA se usa de 400, en el caso de Lhit se usa el valor de 3 y el radio mínimo de 2.

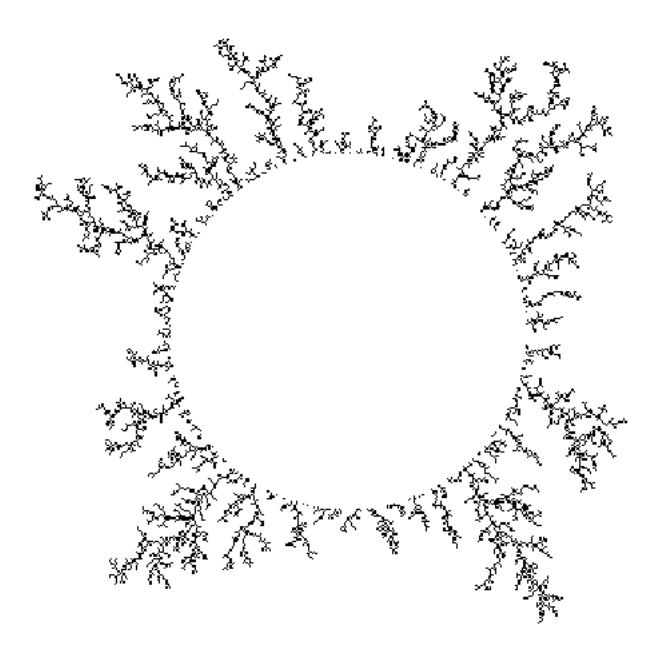

Figura 6.8: Modelo de la Leucemia Pilosa.

Ahora utilizando la unidad de medida de la lagunaridad para el modelo de la Leucemia Pilosa que se generó, obtenemos los siguientes resultados:

En la realización de la lagunaridad se comienza de la parte superior izquierda y se va avanzando hacia la derecha. En la gráfica 6.9 se observa que se trabaja con 4 tamaños de la caja, r tiene el valor de 1,3,5 y 7. En el caso de cuando r es 1 se observa que contiene mayor información.

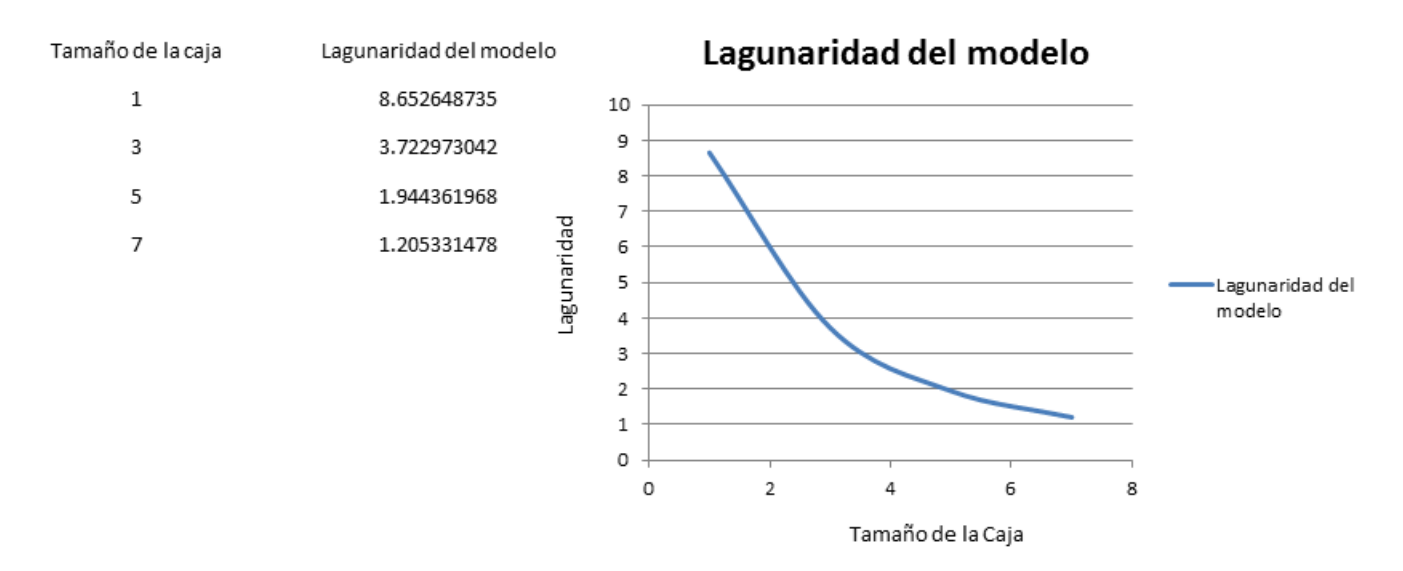

Figura 6.9: Gráfica de los valores de la lagunaridad aplicado sobre el modelo de la Leucemia Pilosa.

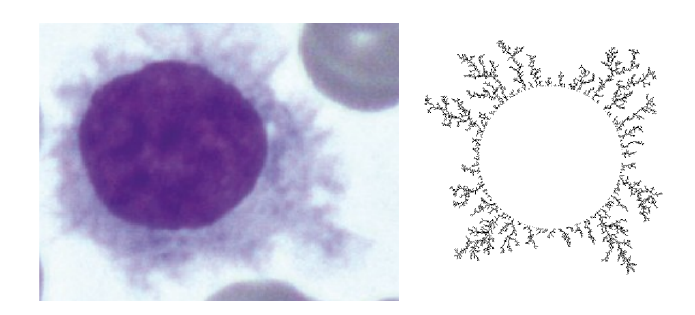

Figura 6.11: Imagen original de la Leucemia Pilosa y el resultado del modelo.

La gráfica 6.10 es de los valores del holograma reconstruido en la cual se observa que tiene un valor muy bajo y que tiene un despunte en las cajas  $1 \vee 3$ . Si se comparan la gráfica 6.9 y la gráfica 6.10 se ve que los tamaños de las primeras cajas contienen la mayor información.

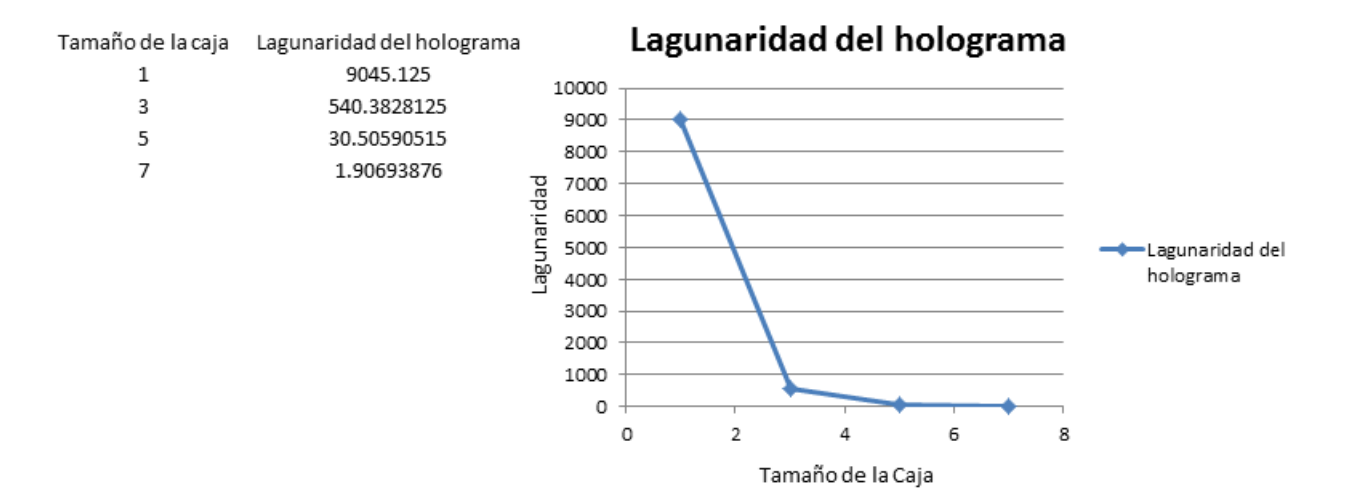

Figura 6.10: Gráfica de los valores de la lagunaridad aplicado sobre el holograma reconstruido

En la figura 6.11 se puede visualizar en tonos azulados claros las vellosidades en la imagen original como se mencionó anteriormente y al lado derecho de esta imagen se visualiza el modelo generado. En el cual se ven las vellosidades alrededor del núcleo. Es entonces que se procede a medir la lagunaridad de estas imágenes. Sin embargo se debe recordar que el proceso de lagunaridad es una medición donde se hace un conteo de  $0$ 's y  $1$  's por esta razón se continua a binarizar la imagen original con un umbral de 200. Se utiliza este valor ya que conserva las características de la imagen.

En la gura 6.12 se observa la binarización de la imagen original con un umbral de 200 como se mencionó anteriormente, en este umbral se conservan las características de la original con la cual se puede trabajar para calcular los valores de la lagunaridad.

A través de esta binarización se obtienen los datos como se observa en la gráfica 6.13, la variación del número de cajas se debe al tamaño de la imagen. Se tiene que los valores de la caja con un tamaño 7 se asemeja al holograma reconstruido y al modelo propuesto.

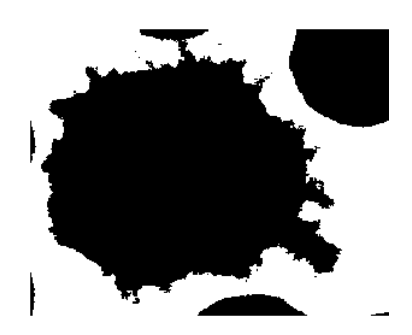

Figura 6.12: Binarización de la imagen original con un umbral de 200.

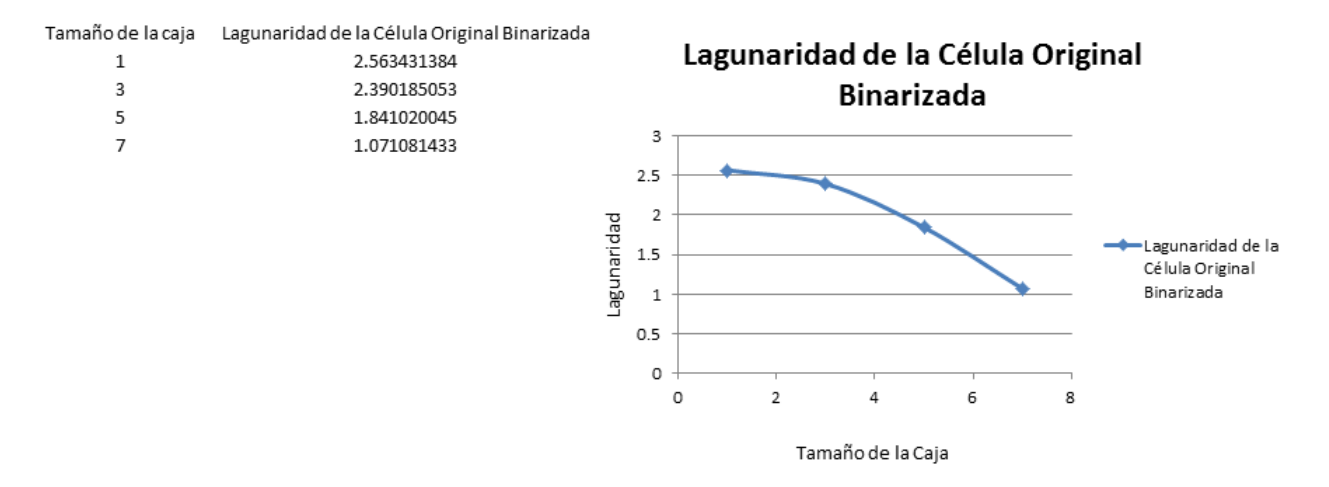

Figura 6.13: Gráfica de la lagunaridad aplicada sobre la binarización de la imagen original.

Por último utilizando la distancia de Hausdorff, comparando la imagen original con respecto al modelo, se obtiene:

En la figura 6.15 se muestran los algoritmos y sus tiempos de ejecución. En ella se puede observar que el tiempo de ejecución del algoritmo propuesto de percolación esta por debajo del valor de los algoritmos simple [43] y rápido. El algoritmo del modelo propuesto de Leucemia Pilosa es más rápido que los algoritmos de DLA [31] [42]. El modelo combina los dos modelos: percolación y DLA. Aunque se pierde tiempo de ejecución en el modelo de percolación se agiliza en la parte del DLA. Así el algoritmo tiene un tiempo menor al conjunto de algoritmos mostrados.

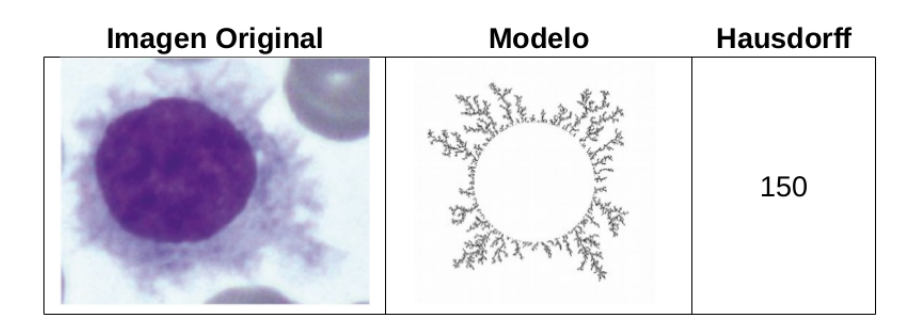

Figura 6.14: Resultado de la comparación entre la imagen orginal (izquierda) y el modelo (centro).

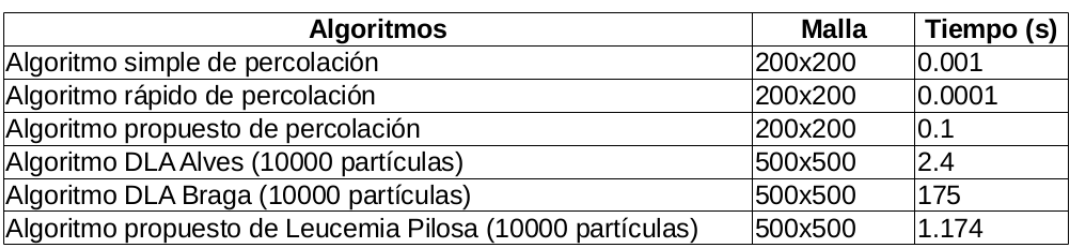

Figura 6.15: Tiempo de ejecución de los algoritmos.

### Capítulo 7 **Conclusiones**

Con el presente trabajo puedo concluir lo siguiente: la holografía es un método computacional que permite tomar toda la información de una imagen y colocar en distintos puntos, que en este caso fue en  $0\pi$ ,  $\pi/2$ ,  $\pi$  y 3 $\pi/2$  un agregado de luz lo que permite que la imagen se vea desplazada. Un holograma en si contiene demasiada información como se observó en los histogramas de resultados y en el capítulo de Holografía.

En el caso del modelo de percolación se puede concluir que es bastante útil para formar el núcleo de la célula, una vez que se tiene una probabilidad p para trabajar, que en este caso se manejó en rangos de 0.45 a 0.55., con lo cual se percoló y generó los espacios suficientes que permitieran que de cualquier punto se pudiera atravesar de extremo a extremo. Con esto se permitió que se pudiera combinar con el modelo del DLA.

En el caso del modelo del DLA se puede concluir que permite realizar las ramicaciones simulando las pilosidades de la célula. Un dato importante es que siempre se debe considerar el radio de muerte ya que sin este lo que ocasiona es que se genere una sobrepoblación en los contornos dando una apariencia de girasol.

La importancia del DLA radica en especificar ese radio el cual evita que se agrupen las partículas en la parte superior y que las partículas sigan al clúster formado. Otro dato importante es el haber trabajado con el DLA off-lattice el cual permitió trabajar con radios y no con vecinos; esto facilitó lograr las ramificaciones.

En el caso de lagunaridad se puede concluir que ayudó a tener una medida de similitud con la cual poder comparar el modelo propuesto con respecto al método de holografía. El trabajar con las cajas deslizantes es difícil si no sé coloca correctamente el orden de donde debe iniciar y hacia donde debe dirigirse. También debe tenerse en cuenta el número total de cajas con las que se van a trabajar ya que el no contabilizar correctamente da valores muy alejados.

Por último se concluye que el modelo computacional propuesto de una Célula de Leucemia Pilosa es capaz de reconstruir morfológicamente las deformaciones citoplásmicas al utilizar la combinación de los modelos de percolación y del DLA off-lattice.

En el capítulo de resultados se puede observar que existe una gran diferencia entre la imagen del método de Holografía y el modelo propuesto esto se debe a la gran cantidad de información que tiene

la imagen de Holografía mientras que el modelo es totalmente binario y solo registra la célula. Se puede ver que la imagen original y la imagen del modelo presentan grandes similitudes con lo cual se puede decir que cualitativamente asemeja el modelo a la célula y que se requiere afinar más el modelo para lograr ser exacto.

#### 7.1. Trabajo futuro

El trabajo a seguir es a través de este modelo poder generar un identificador morfológico de la leucemia pilosa.

### Bibliografía

- [1] Plenderleith, I. H. (1970). Hairy cell leukemia. Canadian Medical Association Journal, 102(10), 1056.
- [2] Vykoupil, K. F., Thiele, J., Georgii, A. (1976). Hairy cell leukemia. Virchows Archiv, 370(4), 273-289.
- [3] Falini, B., Tiacci, E. (2010). Hairy cell leukemia. The Lymphoid Neoplasms 3ed, 471.
- [4] Elizondo Jorge.,Ramón Marietta.,Vázquez Luis Fernando.(1994) Leucemia de Células Peludas. Revista Costarricense de Ciencias Médicas. 14(3,4), 57-62.
- [5] Dearden, C., Else, M. (2006). Hairy cell leukemia. Current oncology reports, 8(5), 337-342.
- [6] Swords, R., Giles, F. (2007). Hairy cell leukemia. Medical Oncology, 24(1), 7-15.
- [7] Gónzalez Rodríguez Karina Teresita., Vargas Ruíz Ángel Gabriel., López Karpovitch Xavier., Respuesta Terapéutica y supervivencia en pacientes con leucemia de células pélulas en un hospital de tercer nivel. Departamento de Hematología y Oncología. Instituto Nacional de Ciencias Médicas y Nutrición Salvador Zubirán. Gaceta Médica de México. 2012; 148:4 25-9.
- [8] Golomb, H. M., Vardiman, J. (1978). Hairy cell leukemia: diagnosis and management. CA: a cancer journal for clinicians, 28(5), 265-277.
- [9] Gabor, D. (1948). A new microscopic principle. Nature, 161(4098), 777-778.
- [10] Cabrera, C. M., Monaldi, A. C., Romero, G. G. (2014, September). Corrección de la aberración de fase por efecto persiana de sensores CMOS en microscopía holográfica digital. In ANALES AFA (Vol. 25, No. 2), 75-79.
- [11] Wilkinson, D. (1984). Percolation model of immiscible displacement in the presence of buoyancy forces. Physical Review A, 30(1), 520.
- [12] Newman, M. E., Ziff, R. M. (2001). Fast Monte Carlo algorithm for site or bond percolation. Physical Review E, 64(1), 016706.
- [13] Stauffer, D. (1977). Percolation clusters as teaching aid for Monte Carlo simulation and critical exponents. American Journal of Physics, 45(10), 1001-1002.
- [14] Sevick, E. M., Monson, P. A., Ottino, J. M. (1988). Clustering and percolation in assemblies of anisotropic particles: Perturbation theory and monte carlo simulation. Physical Review A, 38(10), 5376.
- [15] Dhar, D., Barma, M. (1981). Monte Carlo simulation of directed percolation on a square lattice. Journal of Physics C: Solid State Physics, 14(1), L1.
- [16] Gerchberg, R. W. , Saxton, W.O. (1972). A practical algorithm for the determination of the phase from image and diffraction plane pictures. Optik, 35, 237-246.
- [17] Tolman, S., Meakin, P. (1989). Off-lattice and hypercubic-lattice models for diffusion-limited aggregation in dimensionalities  $2-8$ . Physical Review A,  $40(1)$ , 428.
- [18] Kaye, B. H. (2008). A random walk through fractal dimensions. John Wiley and Sons.
- [19] Mendoza, C. I., Ramírez-Santiago, G. (2005). Annealing two-dimensional diffusion-limited aggregates. The European Physical Journal B-Condensed Matter and Complex Systems, 48(1), 75-80.
- [20] Witten Jr, T. A., Sander, L. M. (1981). Diffusion-limited aggregation, a kinetic critical phenomenon. Physical review letters, 47(19), 1400.
- [21] Sander, L. M. (2000). Diffusion-limited aggregation: a kinetic critical phenomenon?. Contemporary Physics, 41(4), 203-218.
- [22] Asadi, M. R., Vahedi, A., Amindavar, H. (2006, June). Leukemia cell recognition with Zernike moments of holographic images. In Signal Processing Symposium, 2006. NORSIG 2006. Proceedings of the 7th Nordic (pp. 214-217). IEEE.
- [23] Khashman, A., Al-Zgoul, E. (2010). Image segmentation of blood cells in leukemia patients. Recent Advances in Computer Engineering and Applications, 104-109.
- [24] Yoshikawa, H. (2006). Computer-generated holograms for white light reconstruction. Digital Holography and Three-Dimensional Display, 235-255.
- [25] Shimobaba, T., Weng, J., Sakurai, T., Okada, N., Nishitsuji, T., Takada, N., Ito, T. (2012). Computational wave optics library for C++: CWO++ library. Computer Physics Communications, 183(5), 1124-1138.
- [26] Shimobaba, T., Nakayama, H., Masuda, N., & Ito, T. (2010). Rapid calculation algorithm of Fresnel computer-generated-hologram using look-up table and wavefront-recording plane methods for three-dimensional display. Optics Express, 18(19), 19504-19509.
- [27] Haist, T., Schönleber, M., & Tiziani, H. J. (1997). Computer-generated holograms from 3Dobjects written on twisted-nematic liquid crystal displays. Optics communications, 140(4-6), 299-308.
- [28] Hughes, B. D. (1995). Random walks and random environments. Oxford, 2, 1995-1996.
- [29] Lanchier,N.(2017). Percolation models. Springer International Publishing. Stochastic Modeling (pp 219-234).
- [30] Rodriguez-Romo, S., Sosa-Herrera, A. (2013). Lacunarity and multifractal analysis of the large DLA mass distribution. Physica A: Statistical Mechanics and its Applications, 392(16), 3316- 3328.
- [31] Kuijpers, K. R., de Martín, L., Van Ommen, J. R. (2014). Optimizing off-lattice diffusion-limited aggregation. Computer Physics Communications, 185(3), 841-846.
- [32] Plotnick, R. E., Gardner, R. H., O'Neill, R. V. (1993). Lacunarity indices as measures of landscape texture. Landscape ecology, 8(3), 201-211.
- [33] Roy, A., Perfect, E. (2014). Lacunarity analyses of multifractal and natural grayscale patterns. Fractals, 22(03), 1440003.
- [34] Saa, A., Gascó, G., Grau, J. B., Antón, J. M., Tarquis, A. M. (2007). Comparison of gliding box and box-counting methods in river network analysis. Nonlinear Processes in Geophysics, 14(5), 603-613.
- [35] Allain, C., Cloitre, M. (1991). Characterizing the lacunarity of random and deterministic fractal sets. Physical review A, 44(6), 3552.
- [36] Myint, S. W., Mesev, V., Lam, N. (2006). Urban textural analysis from remote sensor data: Lacunarity measurements based on the differential box counting method. Geographical Analysis, 38(4), 371-390.
- [37] Tolle, C. R., McJunkin, T. R., Gorsich, D. J. (2008). An efficient implementation of the gliding box lacunarity algorithm. Physica D: Nonlinear Phenomena, 237(3), 306-315.
- [38] Vadakkan, Tegy J. (2009). Lacunarity of a binary image. Retrieved from https  $\frac{1}{1}$ a.mathw orks.com/matlabcentral/fileexchange/25261 – lacunarity – of  $-a$  – binary –  $image?$ s $_t$ id  $=$  pro $f_c$ ontriblnk
- [39] Li, B., Li, B., Shen, Y. (2009). Minimum Hausdorff distance under rigid motions and comparison of protein structures. Journal of Systems Science and Complexity, 22(4), 560.
- [40] Huttenlocher, D. P., Klanderman, G. A., Rucklidge, W. J. (1993). Comparing images using the Hausdorff distance. IEEE Transactions on pattern analysis and machine intelligence,  $15(9)$ , 850-863.
- [41] Fuentes, H. A. (2008). Comparación de huellas dactilares usando la distancia de Hausdorff. Séptima conferencia Iberoamericana en Sistemas, Cibernética e Informática: CISCI 2008. Orlando,Florida.
- [42] Alves, S. G., Ferreira Jr, S. C., Martins, M. L. (2008). Strategies for optimize off-lattice aggregate simulations. Brazilian Journal of Physics, 38(1), 81-86.
- [43] Masson, Y. (2016). A fast two-step algorithm for invasion percolation with trapping. Computers & Geosciences, 90, 41-48.
- [44] Perea Sasiaín, J. (2003). Reseña de los Cien años del colorante de Giemsa. Biomédica, 23(1).